### Ministério da Educação Universidade Federal de Ouro Preto Escola de Minas Departamento de Engenharia de Produção, Administração e Economia

JÉSSICA NATÁLIA MIRANDA PAIVA

## Uma abordagem de otimização multiobjetivo para o Problema de Localização-Alocação de Mamógrafos

Ouro Preto 2024

Jéssica Natália Miranda Paiva

## Uma abordagem de otimização multiobjetivo para o Problema de Localização-Alocação de Mamógrafos

Monografia apresentada ao Curso de Engenharia de Produção da Universidade Federal de Ouro Preto como parte dos requisitos para a obtenção do Grau de Engenheiro de Produção.

Universidade Federal de Ouro Preto

Orientador: Prof. Dr. Marcone Jamilson Freitas Souza Coorientador: Prof. Dr. Aloísio de Castro Gomes Júnior

> Ouro Preto 2024

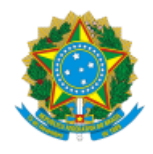

MINISTÉRIO DA EDUCAÇÃO UNIVERSIDADE FEDERAL DE OURO PRETO REITORIA ESCOLA DE MINAS DEPARTAMENTO DE ENGENHARIA DE PRODUCAO, ADMINISTRACAO E ECON

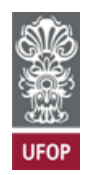

#### **FOLHA DE APROVAÇÃO**

**Jéssica Natália Miranda Paiva**

**Uma abordagem de otimização multiobjetivo para o Problema de Localização-Alocação de Mamógrafos**

Monografia apresentada ao Curso de Engenharia de Produção da Universidade Federal de Ouro Preto como requisito parcial para obtenção do título de Bacharel em Engenharia de Produção.

Aprovada em 06 de abril de 2024

Membros da banca

Prof. Doutor Marcone Jamilson Freitas Souza - Orientador - Universidade Federal de Ouro Preto (UFOP) Prof. Doutor Aloísio de Castro Gomes Júnior - Coorientador - Universidade Federal de Ouro Preto (UFOP) Profa. Doutora Irce Fernandes Gomes Guimarães - Universidade Federal de Ouro Preto (UFOP) Prof. Doutor Helton Cristiano Gomes - Universidade Federal de Ouro Preto (UFOP)

Marcone Jamilson Freitas Souza, orientador do trabalho, aprovou a versão final e autorizou seu depósito na Biblioteca Digital de Trabalhos de Conclusão de Curso da UFOP em 06/04/2024.

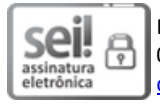

Documento assinado eletronicamente por **Marcone Jamilson Freitas Souza**, **PROFESSOR DE MAGISTERIO SUPERIOR**, em 08/04/2024, às 13:57, conforme horário oficial de Brasília, com fundamento no art. 6º, § 1º, do Decreto nº 8.539, de 8 de outubro de 2015.

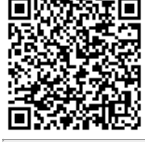

A autenticidade deste documento pode ser conferida no site http://sei.ufop.br/sei/controlador\_externo.php? acao=documento\_conferir&id\_orgao\_acesso\_externo=0 , informando o código verificador **0696517** e o código CRC **FA79AB0C**.

Referência: Caso responda este documento, indicar expressamente o Processo nº 23109.004597/2024-34 SEI nº 0696517

Dedico o meu trabalho a nós, mulheres, que mesmo diante de um cenário de desigualdades e limitações, continuamos fortes, com muita coragem e determinação para vencer todas dificuldades.

### Agradecimentos

Expresso minhaprofunda gratid˜ao pelo apoio recebido durante a minha jornada acadêmica, em especial, as seguintes pessoas e instituições:

- Agradeço a Deus pela saúde, sabedoria e oportunidades nesta jornada.
- À minha mãe, Rosária, e à minha irmã, Simone, cuja dedicação e incentivo foram fundamentais para esta jornada.
- Ao meu companheiro de vida e melhor amigo, Augusto, cujo amor e apoio foram uma base indispensável para os desafios da minha trajetória acadêmica.
- Ao meu orientador, Marcone, pelos ensinamentos, orientações, pela paciência e pela paixão por ensinar. Além de ser um ser humano e pesquisador referência para mim.
- A Escola de Minas, aos professores e funcion´arios da UFOP, em especial ao professor ` Aloísio por todos auxílios e ensinamentos, e aos funcionários do repositório pelo apoio.
- Aos meus colegas da UFOP, em especial Carolina Vieira, Carolina, Aline, Zandra e Isabela por estarem ao meu lado, pelas experiências compartilhadas e por todo apoio.
- A todos os meus amigos e familiares, cujo encorajamento e amor têm sido uma fonte de força ao longo do tempo. Em especial aos meus sobrinhos, Paulo, João e Maria.
- A todos os colegas que conheci durante minha trajetória na área da Pesquisa Operacional, nas empresas Vallourec e Mercado Livre e na UFOP, em especial Cougias, Junão e Marcos Vinícius.
- À Coordenação de Aperfeiçoamento de Pessoal de Nível Superior Brasil (CAPES), pelo apoio financeiro fornecido a este trabalho sob c´odigo de financiamento 001.
- À Universidade Federal de Ouro Preto (UFOP), à Fundação de Amparo à Pesquisa do Estado de Minas Gerais (FAPEMIG) e ao Conselho Nacional de Desenvolvimento Científico e Tecnológico (CNPq, processos  $428817/2018$ -1 e  $303266/2019$ -8), pelo apoio e recursos ao desenvolvimento deste trabalho.

### Resumo

Neste trabalho, trata-se o Problema Multiobjetivo de Localização-Alocação de Unidades de Mamografia (PMOLAM) abordando dois objetivos: maximizar a cobertura de exames de mamografia e minimizar a distância total percorrida pelo número de usuários ponderada pela demanda. Introduzimos uma formulação de programação linear inteira mista para representar o PMOLAM. A formulação foi resolvida com o método da soma ponderada. Para testá-la, foram usados os dados reais do Estado de Minas Gerais para gerar quatro cenários. Esses cenários variam com relação ao uso de microrregiões de saúde e a fixação dos equipamentos de mamografia. Os resultados mostraram que é possível aumentar a demanda por exames no Estado com o número de equipamentos existentes. As soluções fornecidas por este trabalho permitem que os gestores de saúde escolham a localização e alocação mais apropriadas das unidades de mamografia, considerando os dois objetivos.

Palavras-chave: Pesquisa Operacional na área da Saúde, Problema de Localização-Alocação de Mamógrafos, Localização de Facilidades, Programação Linear Inteira Mista, Otimização Multiobjetivo, Método da Soma Ponderada.

### Abstract

In this paper, we solve the Multi-Objective Mammography Unit Location-Allocation Problem (MOMULAP) by addressing two objectives: maximizing the coverage of mammography exams and minimizing the total distance travelled by the number of users weighted by demand. We introduced a mixed integer linear programming formulation to represent MOMULAP. The formulation was solved using the weighted sum method. To test it, real data from the state of Minas Gerais was used to generate four scenarios. These scenarios vary with respect to the use of health micro-regions and the fixing of mammography equipment. The results show that it is possible to increase the demand for tests in the state with the number of existing machines. The solutions provided by this work allow health managers to choose the most appropriate location and allocation of mammography units, considering both objectives.

Keywords: Operations Research in Healthcare, Mammography Unit Location-Allocation Problem, Facility Location, Mixed Integer Linear Programming, Multiobjective Optimization, Weighted Sum Method.

### Lista de abreviaturas e siglas

- DATASUS Departamento de Informação e Informática do SUS
- IBGE Instituto Brasileiro de Geografia e Estatística
- MOMULAP Multi-Objective Mammography Unit Location-Allocation Problem
- MS Ministério da Saúde
- PLAM Problema de Localização-Alocação de Mamógrafos
- PLMC Problema de Localização de Máxima Cobertura
- PMOLAM Problema Multiobjetivo de Localização-Alocação de Mamógrafos
- POM Problemas de Otimização Multiobjetivo
- Python MIP Mixed-Integer Linear Programs (MIPs)
- SUS Sistema Único de Saúde
- WSM Weighted Sum Method

# Lista de ilustrações

<span id="page-8-0"></span>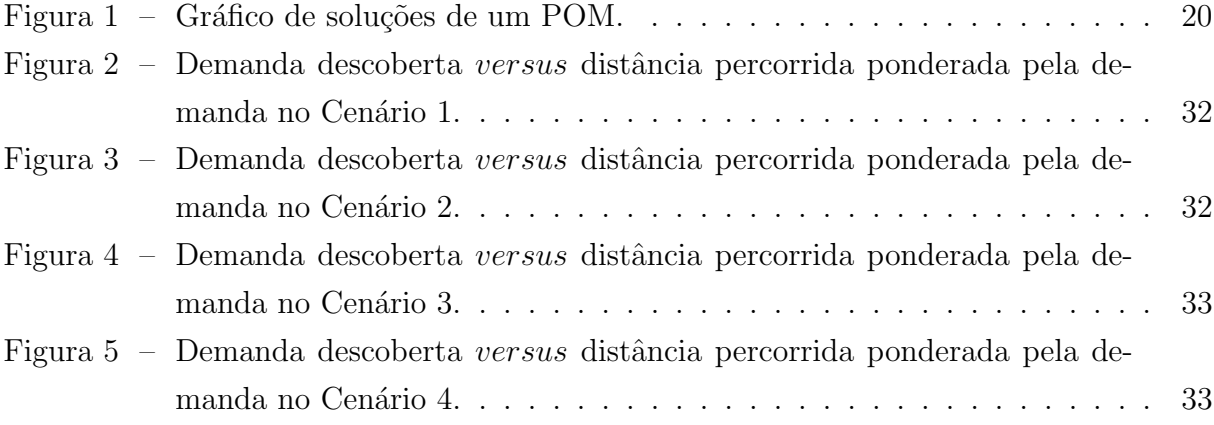

## Lista de tabelas

<span id="page-9-0"></span>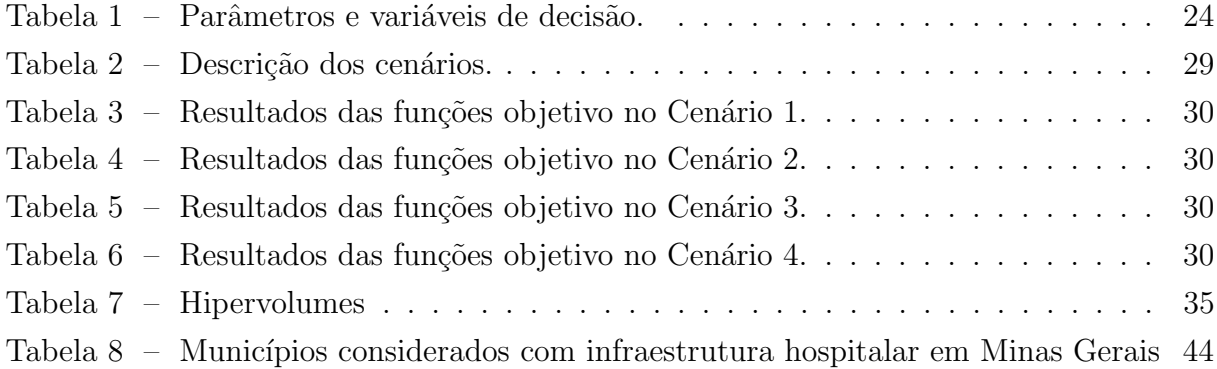

## Sumário

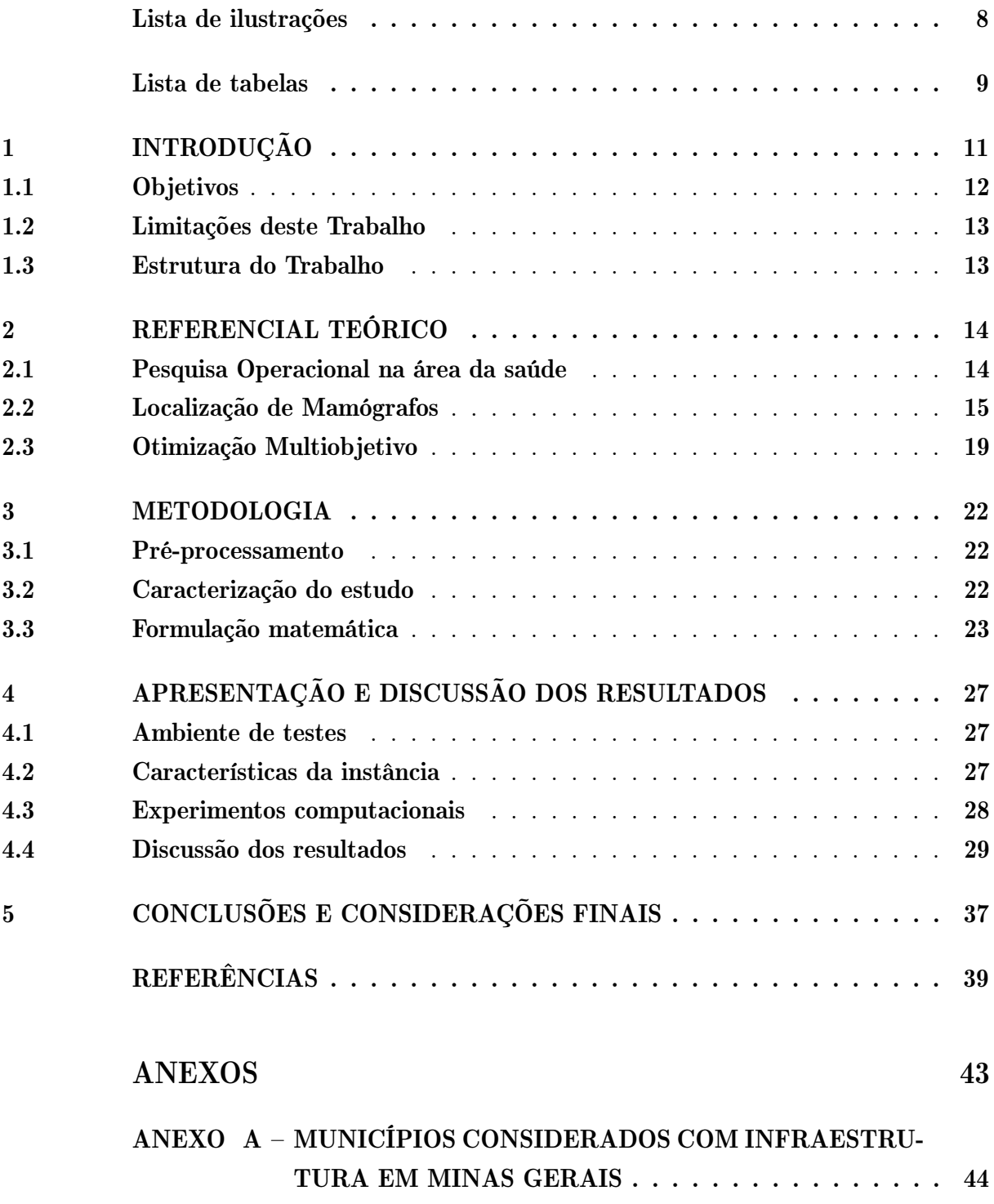

### <span id="page-11-0"></span>1 Introdução

O câncer de mama é um dos principais problemas de saúde pública no mundo. Esse tipo de câncer é o segundo mais comum entre a população feminina no Brasil. Apesar dos casos serem bem mais comum nas mulheres, ele tamb´em pode afetar homens. A maioria dos casos acontecem ap´os 50 anos. Para o triˆenio de 2023 a 2025, foram estimados 73.610 novos casos [\(BRASIL, 2022\)](#page-39-1). Já no mundo todo, o número de casos em 2020 foi cerca de 2,3 milhões.

De acordo com [Xavier et al.](#page-42-0) [\(2016\)](#page-42-0), o rastreamento do câncer de mama pelo exame de mamografia é o principal meio de detecção precoce desta doença. A mamografia permite identificar lesões em fases iniciais, antes que possam ser palpáveis ou causar sintomas. Tratamentos adjuvantes (quimioterapia, radioterapia, etc), combinados com o exame de mamografia, contribuem para a redução na taxa de mortes por câncer [\(BERRY](#page-39-2) [et al., 2005\)](#page-39-2). Segundo [Witten e Parker](#page-42-1) [\(2018\)](#page-42-1), somente a detecção precoce de neoplasias por meio do processo de rastreamento demonstrou ser eficaz na diminuição da taxa de mortalidade em um mínimo de 30%. Os mesmos autores também destacaram que, quando o câncer é identificado nos estágios iniciais, a chance de sobrevivência pode exceder 95%.

A descoberta do câncer de mama precocemente é de extrema importância para a sobrevivência dos pacientes. Esse exame é um dos serviços diagnósticos ofertados pelo Sistema Único de Saúde (SUS), um grande pilar do sistema de proteção social brasileiro.

[Rosa et al.](#page-41-0) [\(2020a\)](#page-41-0) fizeram um estudo com pacientes com câncer de mama recém diagnosticado no Brasil. O estudo mostra que a idade média de diagnóstico é de 53,9 anos e apenas 34% desses pacientes foram diagnosticados com exame de triagem. Em relação ao seguro de saúde, os pacientes do sistema público tiveram a doença detectada por sintomas e não por mamografia. Como consequência, eles foram diagnosticados em fases mais avançadas da doença em relação aos pacientes que possuem acesso ao sistema privado de saúde.

A recomendação atual do Ministério da Saúde (MS) é que o rastreamento do câncer de mama pelo exame de mamografia deve ser ofertado para as mulheres com idade de  $50$  a  $69$  anos, a cada dois anos. É nessa faixa etária e periodicidade que se observa balanço favorável entre riscos e benefícios do rastreamento. Essa diretriz ainda aponta um adicional de 8,9% anualmente por indicação diagnóstica para mulheres nessa faixa etária. Desta forma, para mulheres de 50 a 69 anos, a projeção da demanda é de 58,9% da população feminina por ano. Além disso, existe a necessidade de realização de exames anuais em 20% das mulheres de 40 a 49 anos, sendo  $10\%$  por indicação diagnóstica e  $10\%$ por outras indicações [\(BRASIL, 2017\)](#page-39-3).

Os estudos da área de localização de facilidades visam evitar consequências negativas resultantes de uma distribuição inadequada de recursos. O objetivo principal desses estudos ´e analisar e selecionar o melhor local para instalar equipamentos em uma determinada ´area geogr´afica, assim como definir os locais de atendimento deles. Esses estudos trazem bons resultados tanto na indústria quanto em unidades de saúde. Na área da saúde, os benefícios vão além de custo e atendimento aos usuários, pois instalações que não estão bem localizadas podem resultar em um aumento no número de mortes e/ou de pessoas doentes.

E importante garantir o acesso aos exames de mamografia para toda a população alvo na faixa etária indicada a fazer o exame, pois a maioria dos casos da doença, quando tratados de forma adequada e em tempo oportuno, apresentam bom prognóstico de cura. No entanto, a disponibilidade de mamógrafos do SUS no Brasil não é uniforme [\(AMARAL](#page-39-4) [et al., 2017\)](#page-39-4). Isso evidencia a necessidade de implementar políticas públicas que promovam a equidade na distribuição dos mamógrafos. [Amaral et al.](#page-39-4) [\(2017\)](#page-39-4) analisaram a distribuição dos mamógrafos no Brasil e detectaram um baixo grau de utilização deles, apontando que a quantidade de mamógrafos existentes é suficiente para atender toda a demanda do país. Na prática, essa demanda não é atendida. A limitação do alcance da oferta a uma distância máxima de 60 quilômetros gera falta de cobertura em algumas regiões do país. Segundo o Ministério da Saúde [\(BRASIL, 2017\)](#page-39-3), para a alocação dos equipamentos devese considerar o acesso das usuárias ao exame. Para essa garantia propõe-se o parâmetro de tempo de deslocamento de 60 minutos ou a distância máxima de 60 quilômetros.

A principal contribuição do presente trabalho, que o torna relevante, é apresentar uma efetiva proposta de distribuição de mamógrafos para o Estado de Minas Gerais. Esta proposta considera esses problemas relatados e, ao realizar um estudo embasado cientificamente para indicar a localização mais adequada para os mamógrafos do SUS e a sua rede de atendimentos, ele contribui para apoiar os gestores de saúde em suas decisões a respeito da localização-alocação dos equipamentos no Estado, visando o melhor aproveitamento dos recursos p´ublicos. Este trabalho apresenta o Problema Multiobjetivo de Localização-Alocação de Mamógrafos (PMOLAM) para maximizar a cobertura por exames e minimizar a distância viajada pelas usuárias que realizam o rastreamento. Este problema é uma variante do Problema de Localização-Alocação de Mamógrafos (PLAM).

#### <span id="page-12-0"></span>1.1 Objetivos

Este trabalho tem como objetivo geral estudar o Problema Multiobjetivo de Localização-Alocação de Mamógrafos (PMOLAM) no Sistema Único de Saúde brasileiro visando a maximizar a cobertura de exames de mamografia e minimizar a distância percorrida pela população alvo para realizar os exames.

Os objetivos específicos são:

1. Estudar o problema sob investigação, identificando dados de entrada importantes para sua an´alise, assim como indicadores importantes para an´alise dos resultados encontrados;

- 2. Desenvolver um modelo de programação linear biobjetivo para representar o problema;
- 3. Resolver a formulação biobjetivo por meio do método da soma ponderada;
- 4. Testar e validar o método de solução usando dados reais de Minas Gerais, disponibilizados em plataformas de acesso público;
- 5. Analisar cenários com relação à cobertura e à distância viajada pela população alvo;
- 6. Contribuir com a divulgação de técnicas de otimização aplicadas à resolução de problemas da área de saúde.

#### <span id="page-13-0"></span>1.2 Limitações deste Trabalho

E importante destacar algumas limitações que podem ter impactado a abrangência e a precisão desta pesquisa. As principais limitações deste trabalho são as seguintes:

- 1. Os dados utilizados foram aqueles disponibilizados publicamente. Esses dados podem apresentar limitações, incluindo a possibilidade de estarem desatualizados, uma vez que alguns equipamentos e alguns hospitais podem estar inoperantes no momento da coleta dos dados.
- 2. Nos testes apresentados para testar a modelagem matemática proposta, não temos conhecimento detalhado de convênios específicos que possam existir entre esses municípios, o que poderia influenciar os resultados. Somente temos conhecimento das microrregiões de saúde apresentadas pelo DATASUS.
- 3. Pode existir a presença de uma população flutuante. Isto é, mesmo com o censo demográfico atualizado, as estimativas do tamanho da população-alvo são baseadas em dados aproximados. A dinâmica da população flutuante pode introduzir variações que não foram totalmente capturadas pelos dados disponíveis. Assim, a precisão das estimativas está sujeita a essa variabilidade inerente à dinâmica populacional.

#### <span id="page-13-1"></span>1.3 Estrutura do Trabalho

O restante deste trabalho está organizado como segue. No Capítulo [2,](#page-14-0) apresenta-se o referencial teórico deste trabalho. No Capítulo [3,](#page-22-0) descreve-se o problema objeto de investigação, introduz-se a formulação de programação linear inteira mista que representa o problema e apresenta-se o método de solução para resolvê-lo. No Capítulo [4](#page-27-0) são realizados experimentos computacionais e seus resultados são discutidos. Por último, no Capítulo [5](#page-37-0) são feitas as considerações finais.

### <span id="page-14-0"></span>2 Referencial teórico

#### <span id="page-14-1"></span>2.1 Pesquisa Operacional na área da saúde

Na literatura é possível encontrar diversas aplicações da pesquisa operacional na área de sa´ude. Entre eles podemos destacar a revis˜ao de [Ahmadi-Javid, Seyedi e Syam](#page-39-5) [\(2017\)](#page-39-5). No trabalho de [Ahmadi-Javid, Seyedi e Syam](#page-39-5) [\(2017\)](#page-39-5), os autores apresentaram uma metodologia para classificar problemas de localização de facilidades em sistemas de saúde.

Vários problemas que envolvem serviço de saúde são conhecidos na literatura como Problemas de Localização-Alocação, assim como o PMOLAM. Os problemas do tipo Localização-Alocação tem como objetivo encontrar a melhor localização de um conjunto de instalações destinadas a atender às demandas por esses recursos na área estudada. Além de definir as localizações para instalar as instalações, a solução para esses tipos de problemas também deve definir as alocações (ou atribuições) para essas instalações, ou seja, o conjunto de localizações que cada instalação deve atender. Em nosso caso, além de definir a localização dos equipamentos de mamografia, a solução indica as atribuições que cada equipamento localizado deve ter, isto é, os municípios que um mamógrafo deve atender. No geral, existem três tipos de modelos de localização de instalações usados em contextos públicos que são  $p$ -mediana, cobertura e  $p$ -centros [\(AHMADI-JAVID; SEYEDI;](#page-39-5) [SYAM, 2017\)](#page-39-5).

Nos problemas do tipo  $p$ -mediana, o objetivo é encontrar a localização ótima de p instalações de forma que a soma ponderada das distâncias entre os clientes e as instalações atribuídas a eles seja minimizada. Nesse tipo de problema, é presumido que todas as demandas serão atendidas. O problema da localização de p-centros busca minimizar a distância do usuário mais afastado após identificar uma localização, como uma escola ou hospital [\(HAKIMI, 1964\)](#page-41-1). Nesse tipo também assume-se que toda demanda é atendida. Já os problemas baseados no tipo cobertura consideram um raio de cobertura para determinar quais instalações serão abertas. Dessa forma, leva em consideração apenas as instalações cuja distância aos pontos de demanda não ultrapassa um valor pré-definido. Dentro do tipo cobertura, existe mais duas classes de problemas, sendo um deles o Problemas de Localização de Máxima Cobertura (PLMC). Esse tem como objetivo determinar a localização de p instalações para maximizar a demanda coberta dentro de um raio de cobertura. Os modelos baseados no PLMC são muito utilizados em diversas áreas da saúde, principalmente no setor público, no qual os recursos são escassos e há muitas restrições orçamentárias, e também por usar um limite fixo de facilidades nos modelos [\(SATHLER et al., 2017\)](#page-41-2).

Vários trabalhos abordam a localização de recursos na área da saúde [\(VERTER; LA-](#page-42-2)[PIERRE, 2002;](#page-42-2) [ZHANG; BERMAN; VERTER, 2009;](#page-42-3) [ZHANG et al., 2010;](#page-42-4) [GU; WANG;](#page-40-0) [MCGREGOR, 2010;](#page-40-0) [ZHANG; BERMAN; VERTER, 2012;](#page-42-5) [DAVARI; KILIC; NADERI,](#page-40-1) [2016;](#page-40-1) [DOGAN; KARATAS; YAKICI, 2020\)](#page-40-2).

[Verter e Lapierre](#page-42-2) [\(2002\)](#page-42-2) elaboraram uma formulação de programação matemática a fim de determinar a configuração ideal de uma rede de unidades de saúde preventivas, com o objetivo de maximizar a participação das pessoas nos programas de prevenção, como a mamografia. Eles consideraram que o nível de participação nos programas de saúde preventiva é extremamente importante para a eficiência deles. Para o desenvolvimento da formulação matemática, eles se basearam em três suposições: (i) cada indivíduo procuraria a instalação mais próxima; (ii) a probabilidade de participação de uma pessoa no programa de prevenção é reduzida quando a sua distância até a instalação aumenta; (iii) existe um número mínimo de participantes para uma instalação ser aberta. O modelo foi aplicado para a localização de centros de triagem de mamografia em Montreal, no Canadá.

[Zhang, Berman e Verter](#page-42-3) [\(2009\)](#page-42-3) elaboraram uma metodologia para projetar uma rede de unidades de saúde preventivas a fim de maximizar a participação da população. Além de considerar o tempo ou a distância como o fator de acessibilidade à instalação, eles consideraram o tempo total gasto, que ´e formado pelo tempo de viagem, pelo tempo de espera para realizar o serviço e o próprio tempo de serviço. Os autores também adicionaram o conceito de congestionamento em seus estudos. Para resolução do problema, eles desenvolveram uma heurística de alocação e quatro heurísticas de localização. Já em [Zhang et al.](#page-42-4) [\(2010\)](#page-42-4), os autores consideraram a quantidade de serviços que cada instalação oferecer´a para decidir se ela ser´a aberta ou n˜ao. O problema foi tratado por meio de dois métodos de solução, sendo o primeiro uma formulação de programação não-linear de dois níveis e o segundo, um procedimento heurístico baseado em Busca Tabu.

[Dogan, Karatas e Yakici](#page-40-2) [\(2020\)](#page-40-2) também focaram na localização de instalações de cuidados preventivos de saúde e desenvolveram um modelo multiobjetivo que busca minimizar três termos: (i) o desvio médio ponderado total entre a participação realizada e a máxima participação possível ocorrida durante o período de planejamento; (ii) o desvio total resultante do excesso de tempo de espera médio aceitável esperado nas instalações durante o período de planejamento; e (iii) o desvio resultante da superação do orçamento. O modelo foi aplicado para localizar centros de diagn´ostico, triagem e tratamento de câncer em Istambul, na Turquia.

#### <span id="page-15-0"></span>2.2 Localização de Mamógrafos

No Brasil, existem alguns trabalhos que visam a uma distribuição geográfica mais acessível dos mamógrafos na rede pública de saúde (CORRêA et al., 2018; [SOUZA et al.,](#page-41-3) [2019;](#page-41-3) Sá et al., 2019; [SOUZA et al., 2020;](#page-41-5) [CAMPOS et al., 2020;](#page-40-4) [ROSA et al., 2020b;](#page-41-6) [ASSIS et al., 2022;](#page-39-6) [PAIVA et al., 2023;](#page-41-7) [CAMPOS et al., 2024\)](#page-40-5).

Corrêa et al. [\(2018\)](#page-40-3) analisaram a distribuição e alocação de mamógrafos em 12 regiões de sa´ude compostas por 142 localidades do Estado de Minas Gerais, Brasil. Quatro

formulações de programação linear inteira baseadas no problema das p-medianas foram desenvolvidas, todas com o objetivo de minimizar a distância total entre as localidades atendidas e seus respectivos locais de atendimento. A primeira formulação possui uma restrição de distância máxima entre cada localidade e o local em que o equipamento está instalado. Na segunda, essa restrição de distância pode ser violada, sendo essa violação minimizada na função objetivo. A terceira e quarta formulações são similares à primeira e à segunda, respectivamente; porém, a função objetivo delas inclui a quantidade de mulheres que se deslocam para realizar o exame. Apesar de na região analisada a distribuição existente de mamógrafos não ser suficiente para atender a toda a demanda, os autores concluíram que é possível cobrir a demanda da região com os equipamentos existentes desde que fosse permitida a redistribuição dos equipamentos existentes de seus municípios sedes.

Ainda no mesmo problema, [Souza et al.](#page-41-3) [\(2019\)](#page-41-3) analisaram o PLAM no Estado de Rondônia, Brasil. Nesse trabalho, o problema foi tratado como PLMC. Eles propuseram duas formulações de programação matemática que buscam maximizar a demanda de mulheres atendidas respeitando-se a distância máxima que elas podem se deslocar para serem atendidas. A primeira formulação considera que uma localidade deve ser totalmente atendida ou não ser atendida. Na segunda, há uma relaxação linear parcial da primeira. Neste caso, uma localidade pode ser parcialmente atendida por um mamógrafo instalado em outra localidade. Nos testes realizados, os autores concluíram que se fosse viável redistribuir os mamógrafos disponíveis, a quantidade de mulheres atendidas aplicando-se as duas formulações propostas seria maior do que aquela atendida pela Secretaria de Estado de Saúde. Além disso, a cobertura seria maior se fosse usada a formulação com atendimento parcial.

Por sua vez, Sá et al. [\(2019\)](#page-41-3) aplicaram a primeira formulação de [Souza et al.](#page-41-3) (2019) para tratar o PLAM no SUS para o Estado do Esp´ırito Santo, Brasil. Os autores analisaram a aquisição gradativa de mamógrafos até suprir a demanda de todo o Estado e concluíram que se fosse possível fazer a redistribuição dos mamógrafos existentes, a quantidade de mulheres atendidas aumentaria significativamente comparando-se com o cenário atual.

[Souza et al.](#page-41-5) [\(2020\)](#page-41-5) apresentaram dois métodos de solução para tratar o PLAM no SUS. Ambos buscam maximizar a demanda de mulheres atendidas, sendo que o primeiro consistiu na aplicação da primeira formulação de programação matemática de [Souza et](#page-41-3) [al.](#page-41-3) [\(2019\)](#page-41-3) e o segundo método no desenvolvimento de um algoritmo heurístico baseado na meta-heurística Variable Neighborhood Search (VNS) para tratar instâncias de dimensões maiores, dado que o problema em questão é NP-difícil [\(GAREY; JOHNSON, 1979\)](#page-40-6). Os dois métodos de solução foram testados com dados do Estado de Minas Gerais, Brasil. De acordo com os resultados do trabalho, tanto a formulação matemática quanto o algoritmo heurístico forneceram soluções melhores que aquela permitida pela distribuição existente

dos equipamentos.

[Rosa et al.](#page-41-6) [\(2020b\)](#page-41-6) estenderam as duas formulações anteriores, acrescentando a restri-¸c˜ao de que mulheres de uma localidade s´o podem ser atendidas por um mam´ografo que esteja instalado em uma localidade que esteja em sua microrregião de saúde. Os autores também adaptaram o algoritmo heurístico VNS de [Souza et al.](#page-41-5) [\(2020\)](#page-41-5) para permitir que a rede de assistência de uma localidade esteja vinculada à sua microrregião de saúde. Entre as análises feitas, os autores consideraram dois cenários relativos a uma instância do ano de 2020 do Estado de Minas Gerais. No primeiro deles, que impõe a vinculação de uma localidade à sua microrregião de saúde, obteve-se uma cobertura de 1587792 exames; enquanto que no segundo cenário, em que não se impõe tal restrição, obteve-se uma cobertura de 1633358 exames. Segundo os autores, esse resultado de cerca de 45 mil exames a menos é um indicativo de que a divisão atualmente existente das microrregiões de saúde em Minas Gerais pode n˜ao ser a ideal.

[Campos et al.](#page-40-4) [\(2020\)](#page-40-4) também estudaram se era possível uma solução com uma distribuição mais eficiente de mamógrafos existentes a fim de aumentar a cobertura de mulheres atendidas no SUS. No problema tratado admite-se que um equipamento atenda parcialmente a demanda de outra localidade. Assim, eles utilizaram a segunda formulação de programação matemática de [Souza et al.](#page-41-3) [\(2019\)](#page-41-3) e incluíram um conjunto de restrições para tratar o caso em que as realocações de equipamentos existentes não sejam permitidas. Os autores também desenvolveram um algoritmo heurístico baseado em Simulated Annealing para obter soluções em instâncias maiores. No algoritmo heurístico foi utilizada uma solução inicial aleatória e o espaço de soluções do problema foi explorado por meio de movimentos de realocação de equipamentos de mamografia. Os métodos foram testados em seis instâncias relativas ao Estado de Minas Gerais e duas do Estado de Rondônia. Os resultados mostraram que o algoritmo heurístico proposto foi capaz de gerar soluções de boa qualidade em tempo significativamente menor do que aquele requerido pelo resolvedor de programação matemática. Os autores também usaram uma instância do Estado de Minas Gerais para definir a quantidade de equipamentos de mamografia a serem adquiridos para se ter a maior cobertura possível. Adicionando um equipamento por vez, e não permitindo a realocação dos equipamentos existentes, eles concluíram que a maior cobertura possível seria de  $99.97\%$ , com uma taxa de utilização global dos equipamentos de 64,01%, alcançada com a aquisição de mais 78 equipamentos, considerando uma produtividade de 6758 exames/mamógrafo. A formulação proposta neste trabalho também busca minimizar a distância de atendimento, o que não é feito em [Campos et al.](#page-40-4) [\(2020\)](#page-40-4). Por fim, ao contrário de [Campos et al.](#page-40-4) [\(2020\)](#page-40-4), considera-se no presente trabalho também a existência de microrregiões de saúde tal como em [Rosa et al.](#page-41-6) [\(2020b\)](#page-41-6) e em [Paiva et al.](#page-41-7)  $(2023)$ . Assim, foram definidos cenários de testes em que a demanda de um município só pode ser atendida por um mamógrafo de sua microrregião de saúde.

Em [Assis et al.](#page-39-6) [\(2022\)](#page-39-6), os autores trataram o PLAM permitindo o atendimento par-

cial das demandas. O objetivo foi buscar uma distribuição mais eficiente de mamógrafos de forma a maximizar a cobertura por exames, expandindo o atendimento fracionado de um município por meio de novas estruturas de vizinhanças. A representação da solução, neste trabalho, permite individualizar os atendimentos realizados por cada equipamento sediado em um município. Eles desenvolverem uma metaheurística baseada em General Variable Neighborhood Search (GVNS), com a solução inicial baseada na fase de construção da metaheurística *Greedy Randomized Adaptive Search Procedures* (GRASP). As buscas locais foram desenvolvidas com a estratégia First Improvement baseada no método Variable Neighborhood Descent (VND). Os resultados foram comparados com os do algoritmo proposto em [Campos et al.](#page-40-4) [\(2020\)](#page-40-4) e mostraram que o GVNS obteve um melhor resultado e desempenho em algumas instâncias.

Já no trabalho de [Paiva et al.](#page-41-7) [\(2023\)](#page-41-7), os autores estudaram a viabilidade de uma solução que também otimizasse a distribuição mais eficiente dos mamógrafos, aumentando a cobertura por exames da população alvo pelo SUS. O método foi aplicado no Estado de Rondônia. Neste estudo, a estrutura da rede de assistência já estabelecida entre os municípios foi devidamente considerada, sendo conduzida um estudo em colaboração com a Coordenação Estadual de Rede de Doenças Crônicas da Secretaria de Saúde do Estado de Rondônia (SESAU-RO). Foram propostas duas formulações com objetivo de maximizar a cobertura, minimizar o número de novos equipamentos e as distâncias entre os municípios sedes de um equipamento e os atendidos, sendo uma formulação binária e a outra com variáveis contínuas, permitindo um atendimento parcial das localidades. Nessas propostas, foi permitido aumentar a distância máxima viajada para 90 e 120 quilômetros. Dessa forma, os autores chegaram à conclusão de que ao aumentar a distância máxima, houve um aumento tanto na demanda coberta quanto no número de municípios atendidos. Entretanto, no cenário com distM ax igual a 90 quilômetros, observou-se que apenas  $22\%$ das localidades tiveram a distância viajada acima de 60 quilômetros. Essa observação justifica a escolha dessa distância, uma vez que proporciona um significativo aumento na cobertura.

Por fim, no trabalho de [Campos et al.](#page-40-5) [\(2024\)](#page-40-5), foi estudado o Problema Multiobjetivo de Localização-Alocação de Mamógrafos (PMOLAM). Os autores desenvolveram um método para tratar o problema com foco em trˆes objetivos: maximizar a cobertura por exames de mamografia, minimizar a distância total percorrida ponderada pelo número de usuários e maximizar a equidade no acesso aos exames de mamografia. Esse m´etodo foi composto por uma formulação de programação não linear mista inteira para representar o problema, além de algoritmos baseados no Non-dominated Sorting Genetic Algorithm II (NSGA-II) e Strength Pareto Evolutionary Algorithm (SPEA2). Para testar os métodos, eles utilizaram 7 instâncias, sendo cada uma um estado da federação brasileira. Além disso, indicadores de hipervolume e espaçamento foram utilizados para avaliar o desempenho dos algoritmos propostos. O NSGA-II superou o SPEA2 com superioridade estatística em 6 das 7 instâncias no que diz respeito ao indicador de hipervolume. Por outro lado, os autores observaram SPEA2 teve um desempenho melhor em relação ao indicador de espaçamento, pois o teste estatístico comprovou sua superioridade sobre o NSGA-II em 6 das 7 instâncias.

#### <span id="page-19-0"></span>2.3 Otimização Multiobjetivo

A maioria dos problemas da vida real, depara-se com vários objetivos a serem otimizados, frequentemente em conflito uns com os outros. A otimização de um ou alguns desses objetivos pode resultar, por conseguinte, na deteriora¸c˜ao de outros. Em outras palavras, quando se busca a minimização individual de um objetivo, isso acarreta no agravamento de outro. Tais dilemas são categorizados como Problemas de Otimização Multiobjetivo (POM), sendo definido como um problema com mais de um objetivo, como o pr´oprio nome sugere, dado que esses objetivos são conflitantes entre si. Portanto, o termo "otimizar" significa encontrar uma solução que forneça os valores de todas as funções objetivo aceitáveis para o tomador de decisões [\(COELLO; VELDHUIZEN; LAMONT, 2002\)](#page-40-7).

De acordo com [Coello](#page-40-8) [\(2000\)](#page-40-8), este é um tópico crucial na área de otimização, tanto para pesquisadores quanto para engenheiros. Sua relevância não se limita apenas à sua aplicabilidade em problemas do mundo real, mas também às questões ainda não totalmente esclarecidas nessa área.

A ideia de buscar uma única solução ocorre em diversos problemas de Pesquisa Operacional. Mas, ao lidar com diversas funções objetivo, o conceito de "ótimo" altera o seu significado, pois em POM, o objetivo é encontrar boas compensações, conhecidas como "trade-offs", ao invés de buscar uma única solução. Nesse contexto, a solução de POM é dada sobre um conjunto de soluções não-dominadas, conhecido como fronteira de Pareto.

A formulação típica de um POM pode ser apresentada da seguinte maneira:

min (max) 
$$
z = f(x) = (f_1(x), f_2(x), \dots, f_k(x))
$$

sujeito a:  $x = (x_1, x_2, x_3, ..., x_n) \in X^*$ 

Nas equações acima, temos que:

- $\bullet$   $x \notin \text{o}$  vetor de variáveis de decisão;
- $f_1(x), f_2(x), ..., f_k(x)$  são as funções objetivo, sendo k o número de objetivos;
- $X^*$  é o conjunto de soluções viáveis do problema;
- Z é o conjunto imagem de  $X^*$ , denominado espaço objetivo viável.

A solução de um POM envolve a obtenção de um conjunto de soluções que respeitem as restrições estabelecidas e otimizem uma função composta por várias funções objetivo.

Portanto, é crucial que o tomador de decisão selecione a solução que mais bem atenda às suas necessidades específicas.

Por definição, temos que um vetor  $z^*$  é Pareto-ótimo se não existe um outro vetor viável z que possa melhorar algum objetivo, sem causar uma piora em pelo menos um outro objetivo. Em outras palavras, um vetor solução  $z^*$  pertence ao conjunto de soluções Pareto-ótimo se não existe nenhum vetor solução z que domine  $z^*$  [\(PARETO, 1896](#page-41-8) apud [PANTUZA, 2011\)](#page-41-9).

Uma solução domina outra quando sua avaliação é estritamente menor em pelo menos um objetivo e pelo menos igual em todos os outros objetivos. Em outras palavras, a solução dominante oferece um desempenho melhor (valor menor no caso de minimização) em pelo menos um objetivo, sem ser pior em nenhum outro objetivo em comparação com a solução dominada. A solução dominada não faz parte do conjunto Pareto-ótimo. A seguir é apresentado um exemplo para ilustrar esse conceito.

Sejam  $S_1$ ,  $S_2$ ,  $S_3$  e  $S_4$  soluções de um POM com dois objetivos de minimização, FO1 e FO2 representados pelos pontos abaixo:

$$
S_1: (10, 20)
$$
  
\n
$$
S_2: (10, 15)
$$
  
\n
$$
S_3: (8, 10)
$$
  
\n
$$
S_4: (5, 13)
$$

O gráfico da Figura [1](#page-20-0) representa, também, as soluções de um POM. No eixo  $x$  são exibidos os valores da FO1 e no eixo y os valores da FO2.

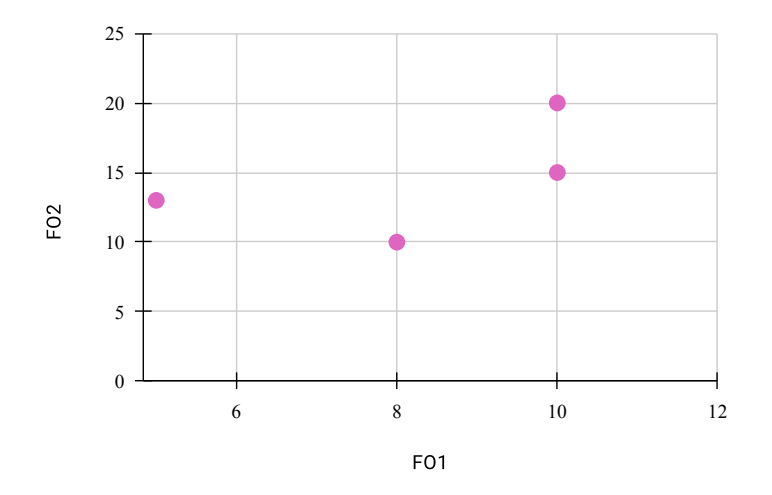

<span id="page-20-0"></span>Figura 1 – Gráfico de soluções de um POM.

Nesse exemplo,  $S_2$  domina  $S_1$  porque o valor de cada função objetivo de  $S_2$  é menor ou igual ao correspondente valor da função objetivo de  $S_1$ , sendo que um desses valores é estritamente menor. No caso, a  $FO1$  de  $S_2$  é igual à  $FO1$  de  $S_1$ , e a  $FO2$  de  $S_2$  é estritamente menor que a  $FO2$  de  $S_1$ , pois 15 é menor que 20.

Ao comparar  $S_3$  com  $S_1$ , temos que  $S_3$  domina  $S_1$ . As funções objetivo de  $S_3$ , tanto FO1 quanto FO2, são menores aos correspondentes valores de cada função objetivo de  $S_1$ .

Ao comparar  $S_4$  com  $S_3$ , temos que  $S_4$  não domina  $S_3$ . De fato, o valor da função objetivo  $FO1$  de  $S_4$  é estritamente menor que o valor da  $FO1$  de  $S_3$ . Entretanto, o valor de  $FO2$  de  $S_4$  não é menor ou igual a  $FO2$  de  $S_3$ .

Dentre os métodos para resolver problemas de otimização multiobjetivo, destaca-se o Método da Soma Ponderada (WSM, das iniciais em inglês Weighted Sum Method) [\(YANG, 2014\)](#page-42-6). Este método consiste em gerar a fronteira Pareto a partir da variação de pesos da soma ponderada das funções objetivo. Mais precisamente, dado um conjunto de k funções objetivo  $f_i(x)$  a serem minimizadas, este método consiste em considerar uma função mono-objetivo dada pela expressão:

$$
f(x) = \sum_{j=1}^{k} \alpha_j \times f_j(x)
$$

Nessa expressão, temos que  $\alpha_i$  são pesos aplicados a cada função objetivo  $f_j(x)$ , tal que  $\alpha_j \in [0,1]$   $\forall j$  e  $\sum^k$  $j=1$  $\alpha_j=1.$ 

A análise comparativa entre conjuntos de soluções não-dominadas obtidos por dife-rentes algoritmos de otimização multiobjetivo não é uma tarefa trivial [\(GOMES, 2012\)](#page-40-9). Assim, para avaliar a qualidade das soluções não-donimadas encontradas pelos testes, o presente trabalho utiliza a métrica de avaliação de desempenho conhecida como hipervo-lume [\(ZITZLER, 1999\)](#page-42-7). O hipervolume é um indicador que calcula o tamanho da região dominada pelas soluções não-dominadas. Para os problemas de minimização, quanto maior o valor da área de cobertura, melhor.

### <span id="page-22-0"></span>3 Metodologia

Neste capítulo são apresentados os métodos e os algoritmos utilizados para resolver o problema objeto de estudo. A Seção [3.1](#page-22-1) mostra como os dados são tratados antes de serem usados no modelo. A Seção [3.2](#page-22-2) descreve o PMOLAM com Atendimento Parcial. A Seção [3.3](#page-23-0) introduz a formulação de programação matemática proposta para representar o problema.

Em relação à classificação desta pesquisa, ela é de natureza aplicada, com abordagem quantitativa. Em relação ao objetivo, ela é exploratória e, em relação aos procedimentos técnicos, ela representa um estudo de caso.

#### <span id="page-22-1"></span>3.1 Pré-processamento

O modelo matemático descrito na Seção [3.3](#page-23-0) recebe um conjunto de dados de entrada. Um deles é a demanda de mulheres a serem atendidas, por ano, em cada município. Para rodar cenários com os mamógrafos fixados onde estão localizados atualmente, foi realizado um pré-processamento nos dados. Esse método utilizado pressupõe que quando uma cidade possui uma demanda maior que a capacidade de um mamógrafo, é alocado um equipamento de mamografia para atendê-la. Isto é, um mamógrafo é alocado a cada cidade com demanda superior `a capacidade do equipamento, repetindo-se esse processo at´e que todas as cidades com demanda maior que a capacidade sejam atendidas. Esse método é chamado de pré-processamento e visa à maior cobertura possível. Nele, busca-se evitar que cidades com grande demanda fiquem sem mam´ografos ou sejam atendidas por cidades menores pr´oximas. Al´em disso, os equipamentos alocados possuem uma taxa de utilização de suas capacidades igual a 100%, o que justifica o método descrito.

#### <span id="page-22-2"></span>3.2 Caracterização do estudo

O Problema Multiobjetivo de Localização-Alocação de Mamógrafos (PMOLAM), conhecido na literatura inglesa como Multi-Objective Mammography Unit Location-Allocation  $Problem (MOMULAR)$ , aqui tratado possui as seguintes características:

- 1. Existe um conjunto  $N$  de n localidades candidatas a sediar  $pMax$  unidades de mamografia;
- 2. Cada mamógrafo possui uma capacidade  $cap$  anual de realização de exames, sendo  $cap = 6.758$  exames/ano [\(BRASIL, 2017\)](#page-39-3);
- 3. Cada localidade j possui uma demanda anual  $dem_i$  de mulheres na faixa de idade indicada para realizar o rastreamento, ou seja, 58,9% de mulheres com idades entre 50 e 69 anos e 20% de mulheres entre 40 e 49 anos [\(BRASIL, 2017\)](#page-39-3);
- 4. As mulheres devem se deslocar, no máximo,  $R$  km até os hospitais onde estão instalados os aparelhos de mamografia, sendo  $R = 60$  km [\(BRASIL, 2017,](#page-39-3) p. 70);
- 5. Apenas localidades com infraestrutura hospitalar são candidatas a sediar um equipamento de mamografia;
- 6. Cada localidade só pode ser atendida por outra que esteja em sua microrregião de saúde [\(BRASIL, 2001,](#page-39-7) pp. 18-19); [\(BRASIL, 2011\)](#page-39-8);
- 7. Um local que sediar algum equipamento deve priorizar o atendimento da sua própria demanda;
- 8. Há duas formas de atender a uma localidade, sendo que cada uma delas dá origem a uma variante do problema:
	- a) PMOLAM com atendimento integral: Uma localidade deve ser totalmente atendida ou n˜ao atendida;
	- b) PMOLAM com atendimento parcial: Uma localidade pode ser parcialmente atendida por outra localidade.

Conforme descrito no item 5, apenas municípios que possuem infraestrutura podem ser candidatos a sediar algum equipamento de mamografia. Neste trabalho, uma localidade tem infraestrutura se, no mínimo, uma das condições forem satisfeitas:

- $\bullet$  O município tem algum hospital, seja público ou privado.
- O município possui algum equipamento de mamografia, independente da gestão.

Os objetivos s˜ao decidir onde instalar os equipamentos de mamografia para minimizar a demanda descoberta de exames e a distância de atendimento ponderada pela demanda.

Neste trabalho, utilizaremos somente o PMOLAM com atendimento parcial, visto que este problema é mais aderente ao SUS, de acordo com [Paiva et al.](#page-41-7) [\(2023\)](#page-41-7).

#### <span id="page-23-0"></span>3.3 Formulação matemática

A Tabela [1](#page-24-0) introduz a notação para apresentar a formulação multiobjetivo proposta. As equações  $(3.1)-(3.13)$  $(3.1)-(3.13)$  $(3.1)-(3.13)$  representam a formulação de programação linear multiobjetivo relativa ao PMOLAM com atendimento parcial. Um problema de otimização multiobjetivo, ao contrário de um problema de otimização com um único objetivo, não possui necessariamente uma solução ótima que minimize todas as funções multiobjetivo de forma

<span id="page-24-0"></span>

|                               | Parâmetros de entrada                                                                                                    |  |  |  |
|-------------------------------|----------------------------------------------------------------------------------------------------|--|--|--|
| N                             | Conjunto de municípios                                                                                                   |  |  |  |
| $d_{ij}$                      | Distância entre os municípios $i \in j$ , em km                                                                          |  |  |  |
| $dem_i$                       | Demanda anual por exames de mamografia de município $i \in N$                                                            |  |  |  |
| cap                           | Capacidade anual de realização de exames de um mamógrafo                                                                 |  |  |  |
| pMax                          | Número máximo de mamógrafos disponíveis para alocação                                                                    |  |  |  |
| distMax                       | Distância máxima para atendimento, em km                                                                                 |  |  |  |
| $infra_i$                     | Parâmetro que assume o valor 1 se o município $i \in N$ possui infraestrutura                                            |  |  |  |
|                               | para sediar mamógrafos, e 0 caso contrário                                                                               |  |  |  |
| $micro_i$                     | Microrregião de saúde à qual pertence o município $i \in N$                                                              |  |  |  |
| $S_i$                         | Conjunto das localidades cuja distância do município i é menor                                                           |  |  |  |
|                               | ou igual a dist $Max \text{ km }$ , isto é: $S_i = \{j \in N \mid d_{ij} \leq distMax \text{ e } d_{ji} \leq distMax \}$ |  |  |  |
| $nEquipExist_i$               | Número de equipamentos existentes no município $i \in N$                                                                 |  |  |  |
|                               | Variáveis de decisão                                                                                                    |  |  |  |
| $y_i$                         | Variável inteira que representa o número de equipamentos instalados no município i                                       |  |  |  |
| $z_i$                         | Variável binária que assume o valor 1 se o município i sedia algum equipamento                                           |  |  |  |
|                               | de mamografia, e valor 0, caso contrário                                                                                 |  |  |  |
| $x_{ij}$                      | Variável contínua que assume um valor no intervalo [0, 1], que indica o                                                  |  |  |  |
|                               | percentual de atendimento ao município $j$ por algum mamógrafo instalado no município $i$                                |  |  |  |
| Fonte: Elaborada pela autora. |                                                                                                    |  |  |  |

Tabela  $1 - \text{Parâmetros}$  e variáveis de decisão.

simultânea. Frequentemente, os objetivos podem ser conflitantes, e os valores ótimos de alguns objetivos geralmente não conduzem à otimalidade de outros objetivos; às vezes, até os pioram.

<span id="page-24-1"></span>
$$
\max \quad f_1(x) = \sum_{i \in N} \sum_{j \in S_i} \text{dem}_j \cdot x_{ij} \tag{3.1}
$$

<span id="page-24-3"></span>
$$
\min \quad f_2(x) = \sum_{i \in N} \sum_{j \in S_i} d_{ij} \cdot dem_j \cdot x_{ij} \tag{3.2}
$$

<span id="page-24-2"></span>s. a. 
$$
\sum_{i \in S_j} x_{ij} \leq 1 \qquad \forall j \in N
$$
 (3.3)

$$
\sum_{i \in N} y_i = pMax \tag{3.4}
$$

$$
\sum_{j \in S_i} \text{dem}_j \cdot x_{ij} \leq \text{cap} \cdot y_i \quad \forall i \in N \tag{3.5}
$$

$$
y_i \quad \geq \quad n \quad \text{Equip} \quad \text{Exist}_i \quad \forall \, i \in N \tag{3.6}
$$

$$
y_i = 0 \qquad \forall i \in N \mid infra_i \neq 1 \tag{3.7}
$$

$$
z_i \geq y_i/pMax \quad \forall i \in N \tag{3.8}
$$
\n
$$
x_{ii} = z_i \quad \forall i \in N \tag{3.9}
$$

$$
z_i \quad \geq \quad x_{ij} \quad \forall \, i, j \in N \tag{3.10}
$$

$$
x_{ij} \in [0,1] \forall i,j \in N \quad (3.11)
$$
  
\n
$$
z_i \in \{0,1\} \forall i \in N \quad (3.12)
$$
  
\n
$$
y_i \in \mathbb{Z}^+ \quad \forall i \in N \quad (3.13)
$$

As equações  $(3.1)$  e  $(3.2)$  representam a função objetivo do PMOLAM, sendo que a primeira busca maximizar a cobertura por mamografias e a segunda busca minimizar a distância viajada pela população alvo ponderada pela demanda.

As restrições [\(3.3\)](#page-24-2) indicam que a fração da demanda da cidade i pode ser atendida por unidades de mamografias localizadas em cidades que distam, no máximo,  $R$  km dela. As restrições [\(3.4\)](#page-24-2) limitam a alocação de exatamente  $pMax$  equipamentos. As restrições [\(3.5\)](#page-24-2) garantem que a capacidade de atendimento dos equipamentos de mamografia instalados em cada localidade i não pode ser violada. As restrições [\(3.6\)](#page-24-2) estabelecem que cada localidade deve manter, pelo menos, o número atual de equipamentos instalados, ou seja, não é permitida a realocação dos equipamentos existentes. Entretanto, se o parâmetro de entrada  $nEquipExist_i$  for setado no valor 0 para alguma localidade  $i$ , a formulação passa a considerar que os equipamentos existentes nessa localidade podem ser realocados. As restrições [\(3.7\)](#page-24-2) impedem que localidades sem infraestrutura hospitalar sejam indicadas a sediar mamógrafos. As restrições  $(3.8)$  forçam a variável binária z a assumir o valor 1 nos locais que sediam mamógrafos. As restrições [\(3.9\)](#page-24-2) impõem que um local que sediar algum equipamento atenda integralmente a sua própria demanda. As restrições [\(3.10\)](#page-24-2) garantem que uma cidade  $i$  só pode ser atendida por uma cidade  $i$  que sedie algum equipamento. Por fim, as restrições [\(3.11\)](#page-24-2), [\(3.12\)](#page-24-2) e [\(3.13\)](#page-24-2) estabelecem o domínio das variáveis de decisão.

Foi usado o método de soma ponderada Weighted Sum Method (WSM) para obter uma solução para esta formulação de programação matemática [\(YANG, 2014\)](#page-42-6). Esse método é empregado para combinar critérios ponderados na tomada de decisões. Os passos gerais incluem a identificação dos critérios relevantes, atribuição de pesos a esses critérios, formulação da medida composta com base na soma ponderada, integração dessa medida na formulação do problema de programação matemática, resolução do problema e interpretação dos resultados.

Como as duas funções objetivo têm dimensões diferentes, pois a primeira trata da demanda coberta e a segunda, da distância ponderada pela demanda, é necessário normalizálas para aplicar o WSM.

Para normalizar a primeira função objetivo, aplicamos a formulação dada, considerando apenas a função objetivo  $(3.1)$ , sujeita às restrições  $(3.3)-(3.13)$  $(3.3)-(3.13)$  $(3.3)-(3.13)$ . O valor resultante da aplicação desta formulação é nomeado  $UB_{DemandaCoberta}$ . Como os otimizadores de mercado (Gurobi, etc.) trabalham somente com um tipo de objetivo, de minimização ou maximização, e não trabalham com dois tipos ao mesmo tempo, transformaremos a primeira função objetivo em um problema de minimização. Assim, ao invés de maximizar a demanda coberta, iremos minimizar a demanda descoberta. Para tanto, a equação [\(3.1\)](#page-24-1)  $\acute{e}$ , agora, transformada em:

<span id="page-25-0"></span>
$$
\min \quad z_1(x) = \left(1 - \frac{\sum_{i \in N} \sum_{j \in S_i} \text{dem}_{j} \cdot x_{ij}}{\text{UB}_{\text{demandaCoberta}}}\right) \tag{3.14}
$$

A função objetivo [\(3.14\)](#page-25-0) busca minimizar a demanda descoberta.

Para normalizar a segunda função objetivo (3.2), executamos a formulação (3.3)-[\(3.13\)](#page-24-2), maximizando a função objetivo (3.2). O resultado desta formulação,  $UB_{Distanceedada}$ , é o limite superior para o valor da segunda função objetivo. Desta forma, a função objetivo  $(3.2)$  é transformada na função objetivo  $(3.15)$ :

<span id="page-26-0"></span>
$$
\min \quad z_2(x) = \frac{\sum_{i \in N} \sum_{j \in S_i} d_{ij} \cdot dem_j \cdot x_{ij}}{UB_{distance}_{R}
$$
\n
$$
(3.15)
$$

Agora, sendo todas as funções objetivo de minimização, apliquemos o WSM, considerando  $\alpha \in [0,1]$ :

<span id="page-26-1"></span>
$$
\min \quad z(x) = \alpha \cdot z_1(x) + (1 - \alpha) \cdot z_2(x) \tag{3.16}
$$

Portanto, o modelo a ser resolvido pelo WSM consiste nas equações  $(3.16),(3.3)-(3.13)$  $(3.16),(3.3)-(3.13)$  $(3.16),(3.3)-(3.13)$  $(3.16),(3.3)-(3.13)$  $(3.16),(3.3)-(3.13)$ .

### <span id="page-27-0"></span>4 Apresentação e discussão dos resultados

Neste capítulo, as configurações tanto do ambiente de desenvolvimento quanto das instâncias de testes são descritos. Esses ambientes foram ajustados para testar o modelo matemático proposto. Em seguida, são detalhadas as particularidades da instância empregada para testar os métodos de solução, incluindo a forma como foi adquirida. Por fim, são expostos os testes computacionais conduzidos neste estudo, juntamente com as an´alises realizadas sobre os resultados obtidos nessas experimentações.

#### <span id="page-27-1"></span>4.1 Ambiente de testes

O modelo de programação matemática apresentado foi implementado utilizando o resolvedor Gurobi, versão 10.0.3, com as configurações padrões, exceto pelo parâmetro MIPGap, definido no valor 10<sup>-8</sup>. Esse ajuste foi necessário para adequar a ordem de grandeza dos valores da função objetivo com a execução do modelo. O modelo foi desenvolvido na linguagem Python, vers˜ao 3.10.12, utilizando a biblioteca Python-MIP (Mixed-Integer Linear programs (MIPs)). Os testes foram realizados em um computador Intel Core i5-8265U@ 1.6 GHz, com 8 GB de memória RAM sob o sistema operacional Ubuntu, versão 22.04.

#### <span id="page-27-2"></span>4.2 Características da instância

A instância utilizada para testar o formulação de programação matemática foi a do Estado de Minas Gerais. Esse Estado é o maior da federação brasileira e é composto por 853 localidades. As informações sobre a população feminina na faixa etária indicada para fazer o exame de rastreamento de câncer de mama se referem aos dados coletados pelo Censo Demográfico de 2022, esses dados estão disponíveis em [IBGE](#page-41-10) [\(2022\)](#page-41-10). Dessa forma, a demanda total por exames anual da população alvo, isto é, na faixa etária entre 40 a 69, em Minas Gerais é de 1738472. Considerando-se a alocação dos equipamentos em dezembro de 2023, simulando o cenário real de atendimento do Estado, a demanda atendida por eles é de apenas 1555710 exames de mamografia por ano. Ao considerar o atendimento real somente entre municípios que pertencem a mesma microrregião de saúde, temos um atendimento de somente 1486059 exames anuais.

Os dados referentes aos equipamentos de mamografia foram coletados pelo site do Departamento de Informática do Sistema Único de Saúde (DATASUS), referentes a dezembro de 2023. Nesta data, o Estado de Minas Gerais possuía um total de 354 mamógrafos para atender a popula¸c˜ao, entre aqueles de gest˜oes estaduais, municipais e duplas (estaduais e municipais).

As distâncias entre cada par de localidades foram extraídas de [Carvalho, Amaral e Mendes](#page-40-10)  $(2021)$ . Esses autores obtiveram as distâncias entre os 5.570 municípios brasileiros a partir das APIs das ferramentas Google Maps e OpenStreet Maps.

Para determinar se um município possui ou não infraestrutura para a instalação de um mamógrafo, avaliamos a presença de um hospital ou a existência de um mamógrafo já alocado no local. Caso uma dessas condições seja satisfeita, consideramos que ele tem infraestrutura para sediar equipamentos de mamografia. Os dados dos estabelecimentos hospitalares foram extraídos de [BRASIL](#page-40-11) [\(2024\)](#page-40-11), referentes a dezembro de 2022.

#### <span id="page-28-0"></span>4.3 Experimentos computacionais

Nesta seção são apresentados os resultados dos experimentos realizados para testar a formu-lação de programação matemática apresentada no Capítulo [3.](#page-22-0) O parâmetro  $distMax$  foi setado como 60 quilômetros.

A modelagem matemática proposta forma uma região viável de atendimento para cada município i pertencente aos cenários utilizados. Para a formação de cada região viável, é analisada a distância percorrida entre um município  $i$  a um município  $j$ . Caso a distância percorrida entre eles seja menor que  $distMax$ , o município j é incluído na região viável de i. Caso o uso de microrregiões de saúde seja presente, é analisado também se os municípios  $i \in j$  estão na mesma região de saúde.

Em alguns cenários, foram adotados a fixação dos mamógrafos. O método de fixar os mamógrafos consiste na determinação de que esses equipamentos devem ser localizados nos municípios aos quais estão vinculados, de acordo com os dados referentes aos equipamentos. Isto é, os valores do parâmetro de entrada  $nEquipExist_i$  são iguais ao número de equipamentos que cada município,  $i$ , possui. Para isso, foi realizado um pré-processamento dos equipamentos, conforme citado no Capítulo [3.](#page-22-0) Nesse caso, como os mamógrafos são fixos, não é permitida a realocação deles para outros municípios. Nos cenários em que não houve a fixação dos equipamentos, o valor de  $nEquipExist_i$  para cada município i foi igual a zero.

O número máximo de mamógrafos disponíveis para alocação,  $pMax$ , foi de 354. Entretanto, para os cenários nos quais os mamógrafos disponíveis são fixos, foi considerado  $pMax = 245$ . Isso acontece porque houve o pré-processamento de mamógrafos. Nesse pré-processamento, 109 mamógrafos foram processados e suas respectivas capacidades foram subtraídas nas demandas dos municípios sedes desses equipamentos de mamografia.

A quantidade de municípios com infraestrutura hospitalar para receber um equipamento de mamografia calculada foi de 399. A relação desses municípios com essa característica é apresentada na Tabela [8](#page-44-0) no Anexo [A.](#page-44-1) Nessa tabela, a coluna "´Indice" mostra o ´ındice de cada município e a coluna "Município" exibe o nome. A coluna "Possui mamógrafo" indica se a cidade possui um ou mais equipamentos de mamografia. J´a a coluna "Possui hospital?" indica se o município possui algum hospital. Por fim, a coluna "Possui infraestrutura?" indica se aquele município tem ou não infraestrutura.

Os experimentos computacionais foram realizados usando quatro cenários. A Tabela [2](#page-29-0) descreve os cenários utilizados. A primeira coluna indica qual é o cenário. A segunda coluna indica se os mamógrafos foram fixos ou não, em cada cenário. A última coluna, "Restrição de microrregião?", indica se foi utilizada a restrição de microrregião ao formar as regiões viáveis de atendimento em cada município.

<span id="page-29-0"></span>

|  |  | Cenário Permite realocação de equipamentos? Restrição de microrregião? |     |
|--|--|------------------------------------------------------------------------|-----|
|  |  | 5im                                                                    | Não |
|  |  | Бim                                                                    | Sim |
|  |  | Não                                                                    | Não |
|  |  | Não                                                                    | 3im |
|  |  |                                                                        |     |

Tabela 2 – Descrição dos cenários.

#### <span id="page-29-1"></span>4.4 Discussão dos resultados

O modelo de programação matemática multiobjetivo utilizado neste estudo demonstrou eficácia na resolução de problemas complexos com dois objetivos. O método retornou um conjunto de soluções não-dominadas em tempo razoável. No total foram realizadas 44 execuções da formulação de programação matemática para os quatro cenários.

As Tabelas [3,](#page-30-0) [4,](#page-30-1) [5](#page-30-2) e [6](#page-30-3) mostram os resultados dos testes para esses cenários. A primeira coluna dessas tabelas mostram o valor de α, sendo que a cada teste o valor dessa penalidade foi alterado. Inicialmente, seu valor é 1 e a cada execução do Python MIP, seu valor é decrescido em 0,1 unidades. As demais colunas exibem os valores da função objetivo de demanda descoberta normalizada,  $z_1(x)$ , e os da função objetivo normalizada de distância viajada ponderada pela demanda,  $z_2(x)$ . Por fim, a última coluna mostra os valores da função objetivo,  $z(x)$ , para cada valor de  $\alpha$ . O tempo computacional gasto em cada execução foi menor que 5 segundos.

Essas tabelas mostram que à medida que o valor de  $\alpha$  diminui, o valor da função objetivo de demanda descoberta normalizada aumenta. Isto ´e, a demanda coberta por exames diminui. Por outro lado, à medida que  $\alpha$  diminui, o valor da função objetivo de distância viajada ponderada pela demanda diminui também. Ou seja, a distância total percorrida pela população alvo diminui. Isso evidencia um nível maior de importância para  $z_2(x)$  à medida que  $\alpha$  diminui. Em relação à função objetivo  $z(x)$ , à medida que o valor de  $\alpha$  diminui, os valores da função ponderada aumentam até atingir um máximo e, em seguida, eles diminuem.

| ито по сепано т. |          |          |        |  |
|------------------|----------|----------|--------|--|
| $\alpha$         | $z_1(x)$ | $z_2(x)$ | z(x)   |  |
| 1                | 0,0000   | 0,7512   | 0,0000 |  |
| $_{\rm 0,9}$     | 0,0000   | 0,1321   | 0,0132 |  |
| $_{0,8}$         | 0,0000   | 0,1321   | 0,0264 |  |
| 0,7              | 0,0010   | 0,1290   | 0,0394 |  |
| $_{0,6}$         | 0,0029   | 0,1259   | 0,0521 |  |
| $_{0,5}$         | 0,0296   | 0,0955   | 0,0625 |  |
| 0,4              | 0,0850   | 0,0502   | 0,0642 |  |
| $_{0,3}$         | 0,1518   | 0,0133   | 0,0549 |  |
| $_{0,2}$         | 0,1846   | 0,0018   | 0,0384 |  |
| $_{0,1}$         | 0,1934   | 0,0002   | 0,0195 |  |
| $\overline{0}$   | 0,9997   | 0,0000   | 0,0000 |  |

<span id="page-30-0"></span>Tabela 3 – Resultados das funções obje- Tabela 4 – Resultados das funções objetivo no Cenário 1. tivo no Cenário 2.

<span id="page-30-1"></span>

| $\alpha$       | $z_1(x)$ | $z_2(x)$   | z(x)   |
|----------------|----------|------------|--------|
| 1              | 0,0051   | ${0,5692}$ | 0,0051 |
| $_{0,9}$       | 0,0051   | 0,1455     | 0,0192 |
| $_{\rm 0,8}$   | 0,0056   | 0,1431     | 0,0331 |
| 0,7            | 0,0081   | 0,1358     | 0,0464 |
| 0,6            | 0,0131   | 0,1269     | 0,0586 |
| $_{0,5}$       | 0,0487   | 0,0851     | 0,0669 |
| 0,4            | 0,1012   | 0,0421     | 0,0657 |
| 0,3            | 0,1563   | 0,0119     | 0,0552 |
| $_{0,2}$       | 0,1851   | 0,0018     | 0,0384 |
| 0,1            | 0,1934   | 0,0002     | 0,0195 |
| $\overline{0}$ | 0,9997   | 0,0000     | 0,0000 |

<span id="page-30-2"></span> $Tablea 5 - Resultados das funcões obje$ tivo no Cenário 3.

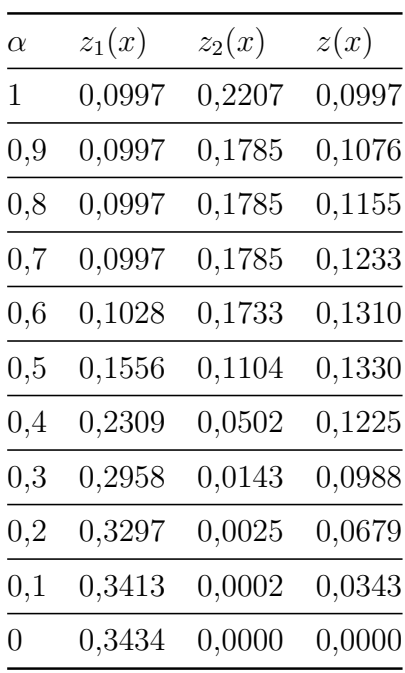

<span id="page-30-3"></span>Tabela  $6$  – Resultados das funções objetivo no Cenário 4

| $\alpha$     | $z_1(x)$   | $z_2(x)$   | z(x)       |
|--------------|------------|------------|------------|
| 1            | 0,1400     | 0,1611     | 0,1400     |
| $_{\rm 0,9}$ | 0,1400     | 0,1427     | 0,1403     |
| $_{0,8}$     | 0,1400     | 0,1427     | 0,1406     |
| 0,7          | 0,1400     | 0,1427     | 0,1408     |
| $_{0,6}$     | 0,1400     | 0,1427     | 0,1411     |
| $_{0,5}$     | 0,1806     | 0,0946     | 0,1376     |
| $_{0,4}$     | 0,2428     | 0,0444     | 0,1238     |
| $_{\rm 0,3}$ | 0,2987     | 0,0133     | 0,0989     |
| $_{0,2}$     | ${0,3297}$ | $0,\!0025$ | ${0,0679}$ |
| $_{0,1}$     | 0,3413     | 0,0002     | 0,0343     |
| 0            | 0,3434     | 0,0000     | 0,0000     |
|              |            |            |            |

Por exemplo, para o Cenário 1 na Tabela [3,](#page-30-0) para o valor de  $\alpha$  igual a 0,3, temos  $z_1(x)$ igual a 0,1518 e  $z_2(x)$  igual a 0,0133. Já no Cenário 2, esse mesmo valor de  $\alpha$  possui um valor de  $z_1(x)$  igual a 0,1563 e um valor de  $z_2(x)$  correspondente a 0,0119. No Cenário 3, o valor correspondente de  $z_1(x)$  é 0,2958 e para  $z_2(x)$  temos 0,0143. No Cenário 4, temos o valor de 0,2987 para  $z_1(x)$  e 0,0133 para  $z_2(x)$ . Nos cenários em que os equipamentos de mamografias estão fixos em suas localizações informadas pelo DATASUS, os valores da função objetivo de

demanda descoberta normalizada são maiores do que os valores dessa mesma função nos cenários que permitem a realocação dos equipamentos, comparando as soluções para o mesmo valor de  $\alpha$  (0,3). Essa diferença pode indicar que a localização atual dos equipamentos pode não ser a ideal. Ademais, em cenários nos quais as localidades são atendidas exclusivamente por equipamentos localizados na mesma microrregião de saúde, os valores da função objetivo de demanda descoberta normalizada também são maiores do que aqueles observados quando essa restrição é flexibilizada para o mesmo valor de  $\alpha$ . Isso pode indicar que o agrupamento em microrregiões pode estar restringindo o acesso aos exames de mamografia.

Ao comparar os resultados do Cenário 3 com o Cenário 4, percebe-se uma redução nos valores de  $z_2(x)$ . Por exemplo, para  $\alpha$  igual a 0,5, na Tabela [5](#page-30-2) temos um valor de  $z_2(x)$  igual a 0,1104. O valor correspondente na Tabela [6](#page-30-3) é igual a 0,0946. Entretanto, isso pode ser reflexo do aumento do valor da função de demanda descoberta,  $z_2(x)$ , indicando uma redução na quantidade de municípios cobertos e em consequência, uma redução de distância total percorrida.

Em relação ao atendimento da demanda, os 354 equipamentos com capacidade de 6758 exames anuais cada permitem um atendimento teórico de 2.392.332 exames. Esse valor excede significativamente a demanda total por exames da população alvo do Estado de Minas Gerais, que ´e de 1.738.472 exames. Isso implica que, teoricamente, h´a capacidade mais do que suficiente para atender toda a demanda existente, deixando uma folga consider´avel de 653.860 exames. No entanto, destaca-se um outro ponto de atenção pelo valor encontrado de  $UB_{DemandaCoberta}$ igual a 1.728.037. Observa-se que não é possível obter um atendimento de 100% dessa demanda pelos 354 mamógrafos. Isso acontece pois existem municípios que não são elegíveis a receberem mamógrafos devido à falta de infraestrutura hospitalar. Além disso, pode acontecer de esses municípios não estarem próximos o suficiente de outros que possam atendê-los dentro do raio de distância máxima permitida,  $distMax$ , que é de 60 quilômetros.

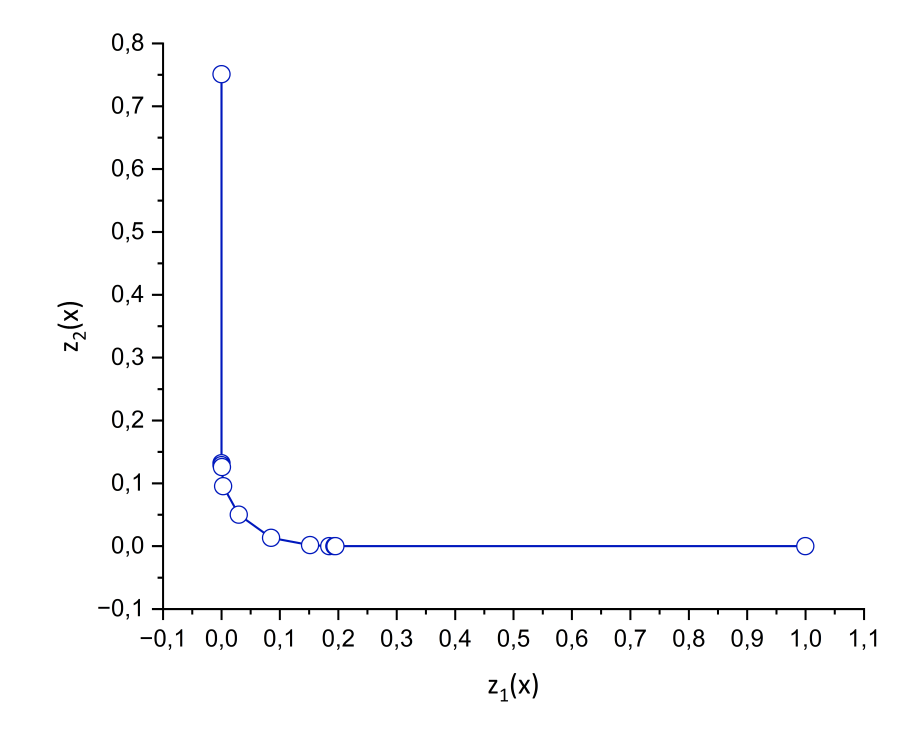

Figura 2 – Demanda descoberta versus distância percorrida ponderada pela demanda no Cenário 1.

<span id="page-32-0"></span>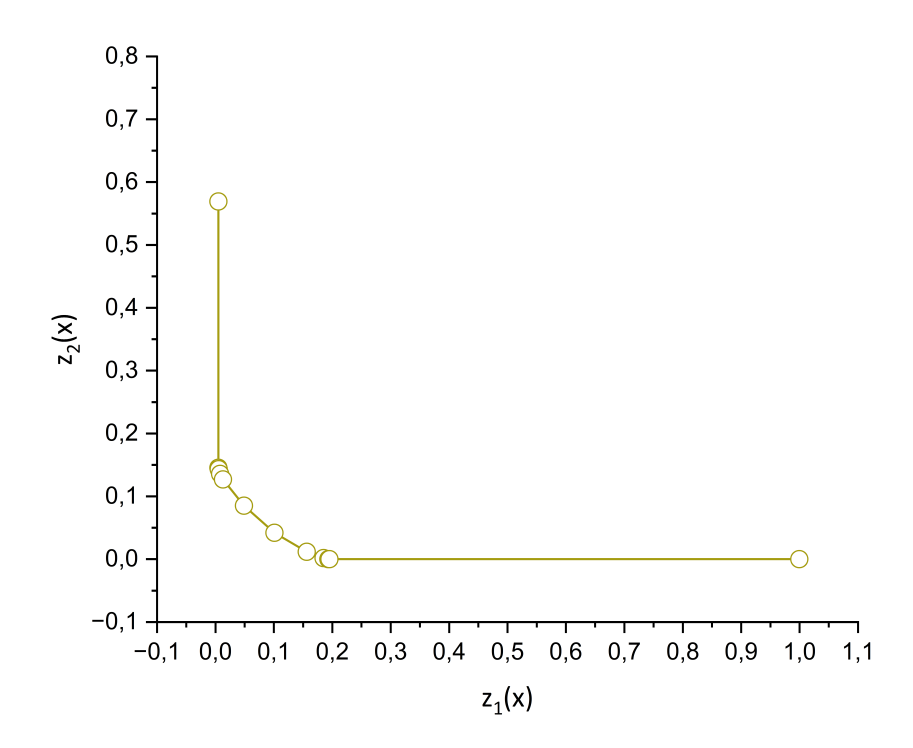

<span id="page-32-1"></span>Figura 3 – Demanda descoberta versus distância percorrida ponderada pela demanda no Cenário 2.

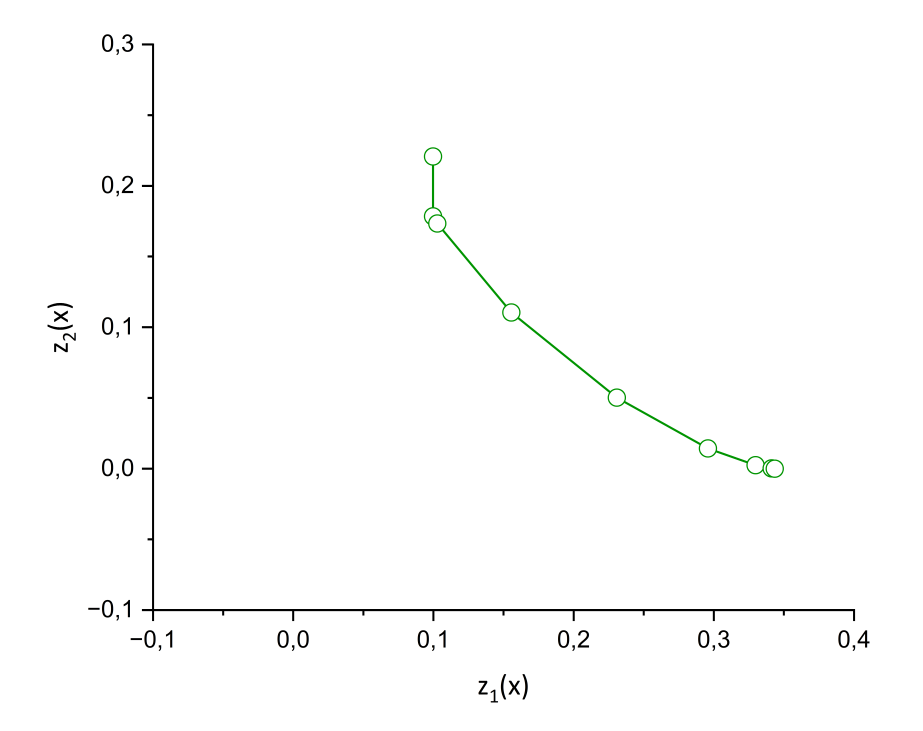

Figura 4 – Demanda descoberta versus distância percorrida ponderada pela demanda no Cenário 3.

<span id="page-33-0"></span>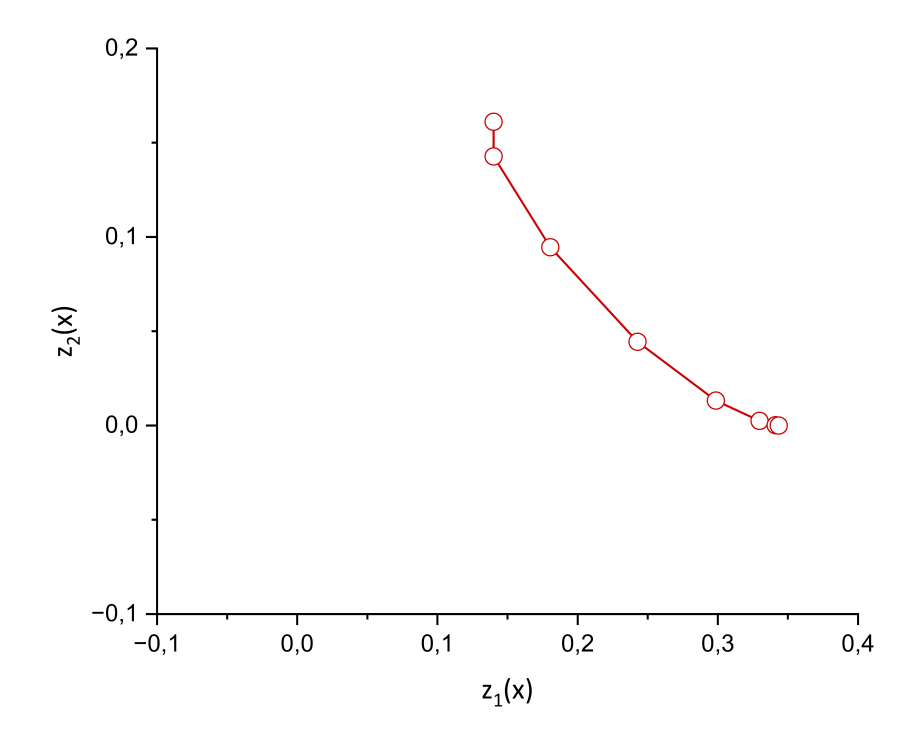

<span id="page-33-1"></span>Figura 5 – Demanda descoberta versus distância percorrida ponderada pela demanda no Cenário 4.

As Figuras [2,](#page-32-0) [3,](#page-32-1) [4](#page-33-0) e [5](#page-33-1) mostram os gráficos das soluções encontradas ao aplicar os valores de  $\alpha$  de 0 a 1, diminuindo 0,1 em cada execução. Esse valores representam as soluções eficientes no sentido de Pareto. No eixo  $x$  é exibido os valores da função objetivo de demanda descoberta normalizada. Já no eixo y tem-se os valores da função objetivo normalizada de distância viajada ponderada pela demanda.

Ao analisar as soluções não-dominadas nos gráficos das figuras [2](#page-32-0) a [5,](#page-33-1) observamos claramente os trade-offs entre os objetivos conflitantes. Nesses gráficos, nota-se que à medida que o valor de  $\alpha$  aumenta, a demanda descoberta aumenta também, isto é, a demanda coberta por exames diminui. Entretanto, a distância viajada diminui. Ao utilizar valores de  $\alpha$  que priorizem o objetivo de distância, as soluções alocam os equipamentos de mamografia de forma a diminuir a distância percorrida. No entanto, essa abordagem pode resultar em uma menor cobertura geográfica e dificultar o acesso aos serviços de saúde para certas áreas mais distantes. Por outro lado, ao priorizar a minimização da demanda descoberta, as soluções indicam atendimentos entre os municípios que maximizem a demanda por exame, além de alocar estrategicamente os mamógrafos para facilitar a maior cobertura geográfica. Isso pode implicar em um aumento da distância viajada percorrida pela população alvo que irá realizar o exame, impactando nos custos operacionais e no acesso aos exames. A escolha entre priorizar a distˆancia ou a demanda reflete a ponderação dos trade-offs inerentes aos objetivos conflitantes. Essa compreensão é crucial para os tomadores de decis˜ao, isto ´e, para os gestores da ´area da sa´ude, pois lhes permitem explorar as soluções não-dominadas e selecionar a melhor alternativa de acordo com suas preferências e restrições.

Nos gráficos apresentados nas Figuras [2,](#page-32-0) [3,](#page-32-1) [4](#page-33-0) e [5,](#page-33-1) observamos a distribuição dos resultados, representados por uma curva. Nessa curva, identifica-se quais são os pesos, ou valores de  $\alpha$ , que contribuem de forma mais significativa para uma determinada função objetivo. Essas curvas também são conhecidas como fronteira de Pareto e mostram as combinações dos objetivos que n˜ao podem ser melhoradas em um objetivo sem piorar outro.

A Figura [2](#page-32-0) ilustra os resultados das execuções da formulação de programação matemática relativas ao Cenário 1, variando-se os valores de  $\alpha$ . Combinando essa figura com os resultados apresentados na Tabela [3,](#page-30-0) verifica-se que quando  $\alpha$  é igual a 1, 0,9 e 0,8, o valor da função objetivo de demanda descoberta normalizada ´e igual a 0. Isso indica que a cobertura foi a máxima possível, isto é, igual a 1.728.037 exames. Ao comparar os gráficos das figuras  $2 \text{ e } 3$  $2 \text{ e } 3$ com os gráficos das figuras [4](#page-33-0) e [5,](#page-33-1) observa-se que as soluções não-dominadas estão mais bem espalhadas e alcançam valores extremos nos cenários  $1 \text{ e } 2$ . Também observa-se que o gráfico da Figura [2](#page-32-0) possui a fronteira Pareto-ótimo mais acentuada do que as curvas dos gráficos das figuras [3,](#page-32-1) [4](#page-33-0) e [5.](#page-33-1)

Nos gráficos dos cenários 3 e 4, observa-se que os valores dos eixos  $x e y$  indicam que não foram alcançados os mesmos valores das funções de demanda descoberta normalizada e de distância viajada ponderada pela demanda encontrados nos outros cenários. Isso pode ocorrer devido ao aumento de restrições impostas nesses cenários, como o uso de microrregiões de saúde e a fixação dos mamógrafos. Nos cenários 3 e 4, percebe-se que há menos variação nas soluções encontradas, possivelmente devido às restrições adicionais impostas, o que limita o número de combinações possíveis na resolução do modelo matemático. Também percebe-se que à medida

que as restrições de fixação de mamógrafos e do uso de microrregiões aumenta, os gráficos se afastam do ponto ideal.

Para comparar os conjuntos de soluções não-dominadas obtidos pelos cenários implementados para testar a formulação de programação linear inteira mista, foi usado o indicador de desempenho hipervolume [\(AUDET et al., 2021\)](#page-39-9). O cálculo do hipervolume requer um ponto de referência, comumente conhecido como o ponto Nadir. Uma vez que as funções objetivo estão normalizadas, o hipervolume é um número entre 0 e 1 e o ponto Nadir foi definido pelas coordenadas [1, 1].

Para calcular os valores de hipervolume, foi utilizado o MOEA Framework [\(HADKA, 2016\)](#page-40-12). Esse framework foi desenvolvido na linguagem Java e possui a funcionalidade de calcular o hipervolume de forma rápida baseado em um algoritmo de varredura.

<span id="page-35-0"></span>Os valores de hipervolumes encontrados para o gráfico de cada cenário estão representados na Tabela [7.](#page-35-0) A primeira coluna indica qual é o gráfico referente a cada cenário, sendo a Figura [2](#page-32-0) referente ao primeiro cenário e assim por diante. A segunda coluna mostra o respectivo valor de hipervolume.

Tabela 7 – Hipervolumes

| Figura 2 | 0,99334 |
|----------|---------|
| Figura 3 | 0,98197 |
| Figura 4 | 0,87837 |
| Figura 5 | 0,84525 |
|          |         |

Com base nos dados apresentados na Tabela [7,](#page-35-0) observa-se que o Cenário 1 se apresenta como o de melhor desempenho no indicador de hipervolume, uma vez que o valor de hipervolume nesse cenário foi o mais elevado. Em sequência, o Cenário 2 obteve o segundo melhor resultado, seguido pelo Cenário 3.

O método de solução desenvolvido demonstrou ser eficiente ao retornar conjuntos de soluções não-dominadas, em menos de cinco segundos para cada solução encontrada. Em particular, as análises dos resultados demonstraram que é possíver melhorar a cobertura de exames por meio da realocação dos equipamentos existentes. Os cenários 1 e 2 se destacaram como os mais promissores em termos do indicador de hipervolume, indicando uma cobertura mais abrangente da região dominada pelas soluções não-dominadas. Essa observação fortalece a hipótese inicial de que esses cen´arios ofereceriam resultados superiores tanto em cobertura de exames quanto em redução da distância percorrida, comparados com os cenários 3 e 4. Esses resultados sugerem que a localização atual dos equipamentos pode não ser a ideal, destacando a importância de considerar estratégias de realocação para aprimorar a eficiência e a abrangência dos serviços de saúde. Além disso, seria ideal utilizar o método proposto para identificar a localização mais adequada para possíveis novos equipamentos de mamografia que possam vir a ser adquiridos.

Nos cenários em que houve a fixação dos mamógrafos, isto é, cenários 3 e 4, ao considerar o uso de microrregiões de saúde no cenário 4, houve uma redução da distância viajada ao comparar as soluções com os mesmos valores de  $\alpha$  no cenário sem microrregiões (cenário 3). Entretanto, percebe-se também uma redução na demanda coberta. Dessa forma, a redução da distância viajada pode ser reflexo da redução da demanda coberta, que por sua vez, está restrita a localização fixa dos equipamentos. Por outro lado, quando não temos o uso de microrregiões de saúde, a metodologia proposta escolhe a melhor maneira de alocar os atendimentos entre os municípios, atigindo menores valores na função de demanda descoberta e, também, menores valores na função de distância viajada ponderada pela demanda.

### <span id="page-37-0"></span>5 Conclusões e considerações finais

Este trabalho tratou o Problema Multiobjetivo de Localização-Alocação de Mamógrafos (PMOLAM) no Estado de Minas Gerais, levando em consideração as restrições de microrregiões de saúde. O objetivo deste estudo foi apresentar uma proposta de localização e alocação de mamógrafos para maximizar o acesso aos exames de mamografia, bem como diminuir a distância total percorrida, ponderada pela demanda, por aquelas pessoas que ir˜ao realizar o exame de rastreio de câncer de mama. Para resolvê-lo, foi apresentado um modelo de programação linear biobjetivo. A função objetivo que visa maximizar a demanda coberta foi transformada em um problema de minimização, a qual teve como novo objetivo minimizar a demanda descoberta. A segunda função objetivo teve como objetivo minimizar a distância total percorrida pela população alvo. Essa segunda função objetivo foi ponderada pela demanda. Para obter uma solução para esse modelo, foi utilizado o método da soma ponderada, Weighted Sum Method (WSM), que considera uma função mono-objetivo que é o resultado da soma ponderada dos dois objetivos do problema, cada qual multiplicado por um peso que reflete a sua importância. Para a aplicação desse método, cada função objetivo foi normalizada para garantir que elas fossem compar´aveis entre si. Por fim, o problema foi resolvido e os resultados foram discutidos.

Para testar o método proposto, foram utilizados quatro cenários relativos ao Estado de Minas Gerais. Este trabalho considerou os dados de demanda por exames do Censo Demográfico de 2022 e os dados de equipamentos de mamografia de dezembro de 2023, com 354 mam´ografos no Estado de Minas Gerais. O método de solução desenvolvido retornou um conjunto de soluções não-dominadas rapidamente, menos de cinco segundos para cada solução encontrada. Esses resultados mostram o benefício do modelo matemático em lidar com a natureza conflitante dos objetivos em problemas reais. Os resultados mostraram que ´e poss´ıvel aumentar a cobertura de exames, bastando para isso realocar os equipamentos existentes. O cenário 1 foi o de melhor resultado com relação ao indicador de hipervolume, bem como nas análises dos gráficos das soluções não-dominadas. Em sequência, o cenário 2 se destacou, seguido pelo cenário 3.

O m´etodo desenvolvido pode auxiliar os gestores de sa´ude na tomada de decis˜ao em rela- ¸c˜ao `a distribui¸c˜ao mais adequada dos equipamentos existentes de forma a proporcionar uma maior cobertura de exames ou uma menor distância viajada pelas usuárias que irão realizar o rastreamento do câncer de mama. Além disso, o método de solução proposto pode ser usado pelos gestores de saúde para estudar a localização mais adequada de novos equipamentos de mamografia que porventura venham a ser adquiridos, assim como determinar a rede de atendimentos dele. Para essa tarefa, pode-se, por exemplo, fixar os equipamentos existentes nos locais aonde eles estão sediados, propor o número de equipamentos a serem adquiridos e aplicar o modelo para conhecer a melhor localização para eles, assim como a nova reorganização da rede de atendimentos de todos os equipamentos.

Como trabalhos futuros, considerando que o espaço objetivo encontrado pela metodologia proposta neste trabalho pode n˜ao ser convexo e que o m´etodo da soma ponderada n˜ao consegue gerar a fronteira de pareto não convexa, é ideal aplicar o Método da Métrica de Tchebycheff

[\(MIETTINEN, 1998\)](#page-41-11). Ademais, é de suma importância aplicar a metodologia proposta neste trabalho em outros estados da federação brasileira, com o intuito de auxiliar os gestores da saúde dos demais estados do país. Também deseja-se fazer um estudo de aquisição gradativa de mamógrafos, isto é, indicar a localização adequada de novos equipamentos de mamografia que porventura venham a ser adquiridos. Por fim, seria ideal fazer um estudo da metodologia proposta neste trabalho considerando os dados de incidência de câncer de mama, ao invés dos dados de demanda pelo Censo Demográfico.

### Referências

<span id="page-39-5"></span><span id="page-39-0"></span>AHMADI-JAVID, A.; SEYEDI, P.; SYAM, S. S. A survey of healthcare facility location. Computers & Operations Research, Elsevier, v. 79, p. 223–263, 2017.

<span id="page-39-4"></span>AMARAL, P. et al. Distribuição espacial de equipamentos de mamografia no Brasil. Revista Brasileira de Estudos Urbanos e Regionais (RBEUR), Associação Nacional de Pós-Graduação e Pesquisa em Planejamento Urbano e Regional, v. 19, n. 2, p. 326–341, 2017.

<span id="page-39-6"></span>ASSIS, R. d. S. L. de et al. Um algoritmo variable neighborhood search para o problema de localização de mamógrafos com atendimento parcial. In: Anais do LIV Simpósio Brasileiro de Pesquisa Operacional. Juiz de Fora, Brasil: Galoá: Campinas, 2022. p. 152748. Disponível em  $\langle \text{https://proceedings.science/sbpo/sbpo-2022/trabalhos/} \rangle$  $\langle \text{https://proceedings.science/sbpo/sbpo-2022/trabalhos/} \rangle$  $\langle \text{https://proceedings.science/sbpo/sbpo-2022/trabalhos/} \rangle$ [um-algoritmo-variable-neighborhood-search-para-o-problema-de-localizacao-de-mamo?](https://proceedings.science/sbpo/sbpo-2022/trabalhos/um-algoritmo-variable-neighborhood-search-para-o-problema-de-localizacao-de-mamo?lang=pt-br) [lang=pt-br](https://proceedings.science/sbpo/sbpo-2022/trabalhos/um-algoritmo-variable-neighborhood-search-para-o-problema-de-localizacao-de-mamo?lang=pt-br)>. Acesso em: 04/01/2024.

<span id="page-39-9"></span>AUDET, C. et al. Performance indicators in multiobjective optimization. European Journal of Operational Research, v. 292, n. 2, p. 397-422, 2021. ISSN 0377-2217. Disponível em: <<https://www.sciencedirect.com/science/article/pii/S0377221720309620>>.

<span id="page-39-2"></span>BERRY, D. A. et al. Effect of screening and adjuvant therapy on mortality from breast cancer. New England Journal of Medicine, Mass Medical Soc, v. 353, n. 17, p. 1784–1792, 2005.

<span id="page-39-7"></span>BRASIL. Portaria MS/GM nº 95, de 26 de janeiro de 2001, Norma Operacional da Assistência à Saúde - NOAS-SUS 01/01. Dispõe sobre a Regionalização da Assistência à Saúde. Brasília (DF): [s.n.], 2001. Departamento de Descentralização da Gestão da Assistência, Secretaria de Assistência à Saúde, Ministério da Saúde. Acesso em: 14/03/2021. Disponível em: <[https://bvsms.saude.gov.br/bvs/publicacoes/](https://bvsms.saude.gov.br/bvs/publicacoes/regionalizacao_assist_saude.pdf) [regionalizacao](https://bvsms.saude.gov.br/bvs/publicacoes/regionalizacao_assist_saude.pdf) assist saude.pdf>.

<span id="page-39-8"></span>BRASIL. DECRETO nº 7.508, de 28 de junho de 2011. Regulamenta a Lei no 8.080, de 19 de setembro de 1990, que dispõe sobre a organização do Sistema Único de Saúde  $-$  SUS, o planejamento da saúde, a assistência à saúde e a articulação interfederativa, e  $d\acute{a}$  outras providências. 2011. Diário Oficial da União. Acesso em: 14/03/2021. Disponível em: <http://www.planalto.gov.br/ccivil\_03/\_[ato2011-2014/2011/decreto/d7508.htm](http://www.planalto.gov.br/ccivil_03/_ato2011-2014/2011/decreto/d7508.htm)>.

<span id="page-39-3"></span> $BRASIL.$  Critérios e parâmetros assistenciais para o planejamento e programação de ações e serviços de saúde no âmbito do Sistema Único de Saúde. Brasília, DF, Brasil: [s.n.], 2017. Ministério da Saúde, Secretaria de Atenção à Saúde, Departamento de Regulação, Avaliação e Controle de Sistemas. Acesso em: 02/03/2023. Disponível em: <[https://www.gov.br/saude/pt-br/acesso-a-informacao/gestao-do-sus/](https://www.gov.br/saude/pt-br/acesso-a-informacao/gestao-do-sus/programacao-regulacao-controle-e-financiamento-da-mac/programacao-assistencial/arquivos/caderno-1-criterios-e-parametros-assistenciais-1-revisao.pdf) [programacao-regulacao-controle-e-financiamento-da-mac/programacao-assistencial/](https://www.gov.br/saude/pt-br/acesso-a-informacao/gestao-do-sus/programacao-regulacao-controle-e-financiamento-da-mac/programacao-assistencial/arquivos/caderno-1-criterios-e-parametros-assistenciais-1-revisao.pdf) [arquivos/caderno-1-criterios-e-parametros-assistenciais-1-revisao.pdf](https://www.gov.br/saude/pt-br/acesso-a-informacao/gestao-do-sus/programacao-regulacao-controle-e-financiamento-da-mac/programacao-assistencial/arquivos/caderno-1-criterios-e-parametros-assistenciais-1-revisao.pdf)>.

<span id="page-39-1"></span>BRASIL. Estimativa 2023: incidência de câncer no Brasil. Rio de Janeiro: [s.n.], 2022. Instituto Nacional de Câncer (Brasil). Acesso em:  $02/03/2023$ . Disponível em: <[https:](https://www.inca.gov.br/publicacoes/livros/estimativa-2023-incidencia-de-cancer-no-brasil) [//www.inca.gov.br/publicacoes/livros/estimativa-2023-incidencia-de-cancer-no-brasil](https://www.inca.gov.br/publicacoes/livros/estimativa-2023-incidencia-de-cancer-no-brasil)>.

<span id="page-40-11"></span>BRASIL. Ministério da Saúde. Brasil: [s.n.], 2024. Departamento de Informática do Sistema Unico de Saúde. Acesso em:  $15/02/2024$ . Disponível em: <[https://opendatasus.](https://opendatasus.saude.gov.br/) [saude.gov.br/](https://opendatasus.saude.gov.br/)>.

<span id="page-40-4"></span>CAMPOS, M. V. et al. A mixed linear integer programming formulation and a simulated annealing algorithm for the mammography unit location problem. In: Proceedings of the 22nd International Conference on Enterprise Information Systems. Online Streaming: Scitepress Digital Library: Setúbal, Portugal, 2020. p. 428–439.

<span id="page-40-5"></span>CAMPOS, M. V. A. de et al. Multi-objective mammography unit location-allocation problem: A case study. *Operations Research for Health Care*, p. 100430, 2024. Disponível em: <<https://www.sciencedirect.com/science/article/pii/S2211692324000110>>.

<span id="page-40-10"></span>CARVALHO, L. R. de; AMARAL, P. V. M.; MENDES, P. S. Matrizes de distân $cias$  e tempo de deslocamento rodoviário entre os municípios brasileiros: uma atualização metodológica para 2020. 2021. Textos para Discussão Cedeplar-UFMG 630, Cedeplar, Universidade Federal de Minas Gerais (UFMG), Belo Horizonte, Brazil, <[https:](https://ideas.repec.org/p/cdp/texdis/td630.html) [//ideas.repec.org/p/cdp/texdis/td630.html](https://ideas.repec.org/p/cdp/texdis/td630.html)>.

<span id="page-40-8"></span>COELLO, C. A. C. An updated survey of ga-based multiobjective optimization. ACM Computing Surveys, v. 32, p. 109–143, 01 2000.

<span id="page-40-7"></span>COELLO, C. A. C.; VELDHUIZEN, D. A. V.; LAMONT, G. B. Evolutionary Algorithms for Solving Multi-Objective Problems. Boston, USA: Kluwer Academic Publishers, 2002.

<span id="page-40-3"></span>CORRêA, V. H. V. et al. Localização de mamógrafos: um estudo de caso na rede pública de saúde. In: Anais do L Simpósio Brasileiro de Pesquisa Operacional. Rio de Janeiro, Brasil: Galoá: Campinas, 2018. Disponível em <[https://proceedings.science/](https://proceedings.science/proceedings/100015/_papers/85461/download/fulltext_file1) proceedings/100015/ [papers/85461/download/fulltext](https://proceedings.science/proceedings/100015/_papers/85461/download/fulltext_file1) file1>. Acesso em: 12/12/2019.

<span id="page-40-1"></span>DAVARI, S.; KILIC, K.; NADERI, S. A heuristic approach to solve the preventive health care problem with budget and congestion constraints. Applied Mathematics and Computation, Elsevier, v. 276, p. 442–453, 2016.

<span id="page-40-2"></span>DOGAN, K.; KARATAS, M.; YAKICI, E. A model for locating preventive health care facilities. Central European Journal of Operations Research, Springer, v. 28, p. 1091–1121, April 2020. Disponível em:  $\langle \text{https://doi.org/10.1007/s10100-019-00621-4}\rangle$  $\langle \text{https://doi.org/10.1007/s10100-019-00621-4}\rangle$  $\langle \text{https://doi.org/10.1007/s10100-019-00621-4}\rangle$ .

<span id="page-40-6"></span>GAREY, M. R.; JOHNSON, D. S. A Guide to the Theory of NP-Completeness. New York: W. H. Freemann, 1979.

<span id="page-40-9"></span>GOMES, H. C. Algoritmos de otimização multiobjetivo para o problema de sequenciamento de atividades em projetos de construção metálica. Tese (Doutorado) — Universidade Federal de Ouro Preto, Ouro Preto, MG, 2012. Disponível em: <[https:](https://www.repositorio.ufop.br/handle/123456789/4364) [//www.repositorio.ufop.br/handle/123456789/4364](https://www.repositorio.ufop.br/handle/123456789/4364)>.

<span id="page-40-0"></span>GU, W.; WANG, X.; MCGREGOR, S. E. Optimization of preventive health care facility locations. International Journal of Health Geographics, BioMed Central, v. 9, n. 1, 2010. PMID: 20298608.

<span id="page-40-12"></span>HADKA, D. Beginner's Guide to the MOEA Framework. 2nd. ed. [S.l.]: Createspace Independent Publishing Platform, 2016. <<http://moeaframework.org/documentation.html>>. Accessed on October 10, 2022.

<span id="page-41-1"></span>HAKIMI, S. L. Optimum locations of switching centers and the absolute centers and medians of a graph. Operations Research, Informs, v. 12, n. 3, p. 450–459, 1964.

<span id="page-41-10"></span>IBGE. Censo Demográfico: Tabela 9606 - População residente, por cor ou raça, segundo o sexo e a idade. Brasil: [s.n.], 2022. Instituto Brasileiro de Geografia e Estatística. Acesso em:  $02/03/2024$ . Disponível em: <<https://sidra.ibge.gov.br/Tabela/9606>>.

<span id="page-41-11"></span>MIETTINEN, K. Nonlinear Multiobjective Optimization. [S.l.]: Springer New York, 1998.

<span id="page-41-7"></span>PAIVA, J. N. M. P. et al. Localização de mamógrafos: um estudo de caso para novos investimentos em rondônia. Pesquisa Operacional para o Desenvolvimento, v. 16, p. 1–22, 2023.

<span id="page-41-9"></span>PANTUZA, G. J. Métodos de otimização multiobjetivo e de simulação aplicados ao problema de planejamento operacional de lavra em minas a céu aberto. Tese (Doutorado) — Universidade Federal de Ouro Preto, 2011.

<span id="page-41-8"></span>PARETO, V. Cours D'Economie Politique. Lausanne, Switzerland: F. Rouge, 1896.

<span id="page-41-0"></span>ROSA, D. D. et al. The impact of sociodemographic factors and health insurance coverage in the diagnosis and clinicopathological characteristics of breast cancer in Brazil: AMA-ZONA III study (GBECAM 0115). Breast Cancer Research and Treatment, v. 183, n. 3, p. 749–757, 2020.

<span id="page-41-6"></span>ROSA, P. M. et al. Análise da localização de mamógrafos em Minas Gerais. In: Anais do LII Simpósio Brasileiro de Pesquisa Operacional. João Pessoa, Brasil: Galoá: Campinas, 2020. p. 127627. Disponível em: <[https://proceedings.science/sbpo-series/](https://proceedings.science/sbpo-series/sbpo-2020/papers/analise-da-localizacao-de-mamografos-em-minas-gerais) [sbpo-2020/papers/analise-da-localizacao-de-mamografos-em-minas-gerais](https://proceedings.science/sbpo-series/sbpo-2020/papers/analise-da-localizacao-de-mamografos-em-minas-gerais)>. Acesso em: 28/07/2022.

<span id="page-41-2"></span>SATHLER, T. M. et al. Problema de localização e alocação de centros de especialidades médicas no Estado de Minas Gerais. In: Anais do XLIX Simpósio Brasileiro de Pesquisa Operacional – XLIX SBPO. Blumenau, Brasil: SOBRAPO, 2017. p. 2988–2999.

<span id="page-41-5"></span>SOUZA, M. J. F. et al. A vns-based algorithm for the mammography unit location problem. In: BENMANSOUR, R.; SIFALERAS, A.; MLADENOVIC, N. (Ed.). Variable Neighborhood Search: 7th International Conference, ICVNS 2019, Rabat, Morocco, October 3–5, 2019, Revised Selected Papers,. Cham, Switzerland: Springer, 2020, (Lecture Notes in Computer Science, v. 12010). cap. 3, p. 37–52. DOI: <[https://link.springer.com/](https://link.springer.com/chapter/10.1007/978-3-030-44932-2_3) [chapter/10.1007/978-3-030-44932-2](https://link.springer.com/chapter/10.1007/978-3-030-44932-2_3)\_3>.

<span id="page-41-3"></span>SOUZA, M. J. F. et al. Localização de mamógrafos: formulações e estudo preliminar de caso de Rondônia. In: Anais do LI Simpósio Brasileiro de Pesquisa Operacional. Limeira, Brasil: Galoá: Campinas, 2019. p. 107698. Disponível em  $\langle \text{https://proceedings.science/sbpo/sbpo-2019/trabalhos} \rangle$ [localizacao-de-mamografos-formulacoes-e-estudo-preliminar-de-caso-de-rondonia](https://proceedings.science/sbpo/sbpo-2019/trabalhos/localizacao-de-mamografos-formulacoes-e-estudo-preliminar-de-caso-de-rondonia)>. Acesso em: 06/04/2020.

<span id="page-41-4"></span>Sá, M. V. S. M. de et al. Localização de mamógrafos: um estudo de caso do Estado do Espírito Santo. In: Anais do XXVI Simpósio de Engenharia de Produção. Bauru, Brasil: UNESP: Bauru, 2019. Disponível em  $\langle \text{https://rb.gy/wfafbg>}.$  $\langle \text{https://rb.gy/wfafbg>}.$  $\langle \text{https://rb.gy/wfafbg>}.$  Acesso em: 06/04/2020.

<span id="page-42-2"></span>VERTER, V.; LAPIERRE, S. D. Location of preventive health care facilities. Annals of Operations Research, Springer, v. 110, n. 1, p. 123–132, Feb 2002.

<span id="page-42-1"></span>WITTEN, M.; PARKER, C. C. Screening mammography recommendations and controversies. Surgical Clinics of North America, Elsevier Inc., v. 98, n. 4, p. 667–675, 8 2018.

<span id="page-42-0"></span>XAVIER, D. R. et al. Cobertura de mamografias, alocação e uso de equipamentos nas regiões de saúde. Saúde em Debate, v. 40, n. 110, p. 20–35, 2016.

<span id="page-42-6"></span>YANG, X.-S. Multi-objective optimization. In: YANG, X.-S. (Ed.). Nature-Inspired  $Optimization$   $Algorithms$ . Oxford: Elsevier, 2014. cap. 14, p. 197–211. Disponível em: <<https://www.sciencedirect.com/science/article/pii/B9780124167438000142>>.

<span id="page-42-4"></span>ZHANG, Y. et al. A bilevel model for preventive healthcare facility network design with congestion. IIE Transactions, Taylor & Francis, v. 42, n. 12, p. 865–880, 2010.

<span id="page-42-3"></span>ZHANG, Y.; BERMAN, O.; VERTER, V. Incorporating congestion in preventive healthcare facility network design. European Journal of Operational Research, Elsevier, v. 198, n. 3, p. 922–935, 2009.

<span id="page-42-5"></span>ZHANG, Y.; BERMAN, O.; VERTER, V. The impact of client choice on preventive healthcare facility network design. OR Spectrum, Springer, v. 34, n. 2, p. 349–370, 2012.

<span id="page-42-7"></span>ZITZLER, E. Evolutionary algorithms for multiobjective optimization: Methods and appli $cations.$  Tese (Doutorado) — Eidgenössische Technische Hochschule Zürich, Swiss Federal Institute of Technology Zurich, November 1999. Disponível em <[https://sop.tik.ee.ethz.](https://sop.tik.ee.ethz.ch/publicationListFiles/zitz1999a.pdf) [ch/publicationListFiles/zitz1999a.pdf](https://sop.tik.ee.ethz.ch/publicationListFiles/zitz1999a.pdf)>.

<span id="page-43-0"></span>Anexos

# <span id="page-44-1"></span>ANEXO A – Municípios considerados com infraestrutura em Minas Gerais

<span id="page-44-0"></span>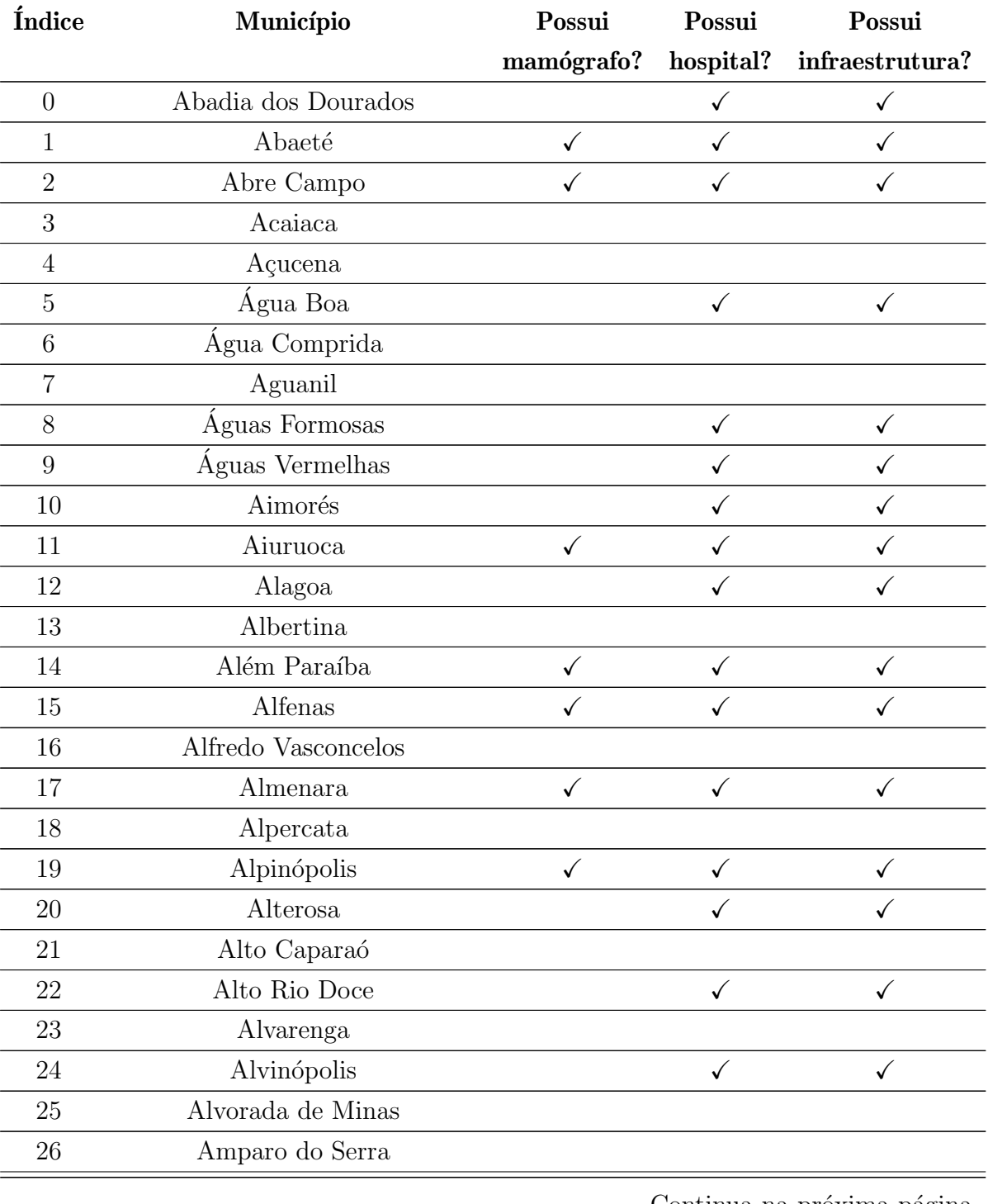

### Tabela 8 – Municípios considerados com infraestrutura hospitalar em Minas Gerais

| 27     | Andradas               | $\checkmark$ | $\checkmark$ | ✓                          |
|--------|------------------------|--------------|--------------|----------------------------|
| 28     | Cachoeira de Pajeú     |              | $\checkmark$ |                            |
| 29     | Andrelândia            |              | ✓            |                            |
| 30     | Angelândia             |              |              |                            |
| 31     | Antônio Carlos         |              | $\checkmark$ | ✓                          |
| 32     | Antônio Dias           |              |              |                            |
| 33     | Antônio Prado de Minas |              |              |                            |
| 34     | Araçaí                 |              |              |                            |
| 35     | Aracitaba              |              |              |                            |
| 36     | Araçuaí                | $\checkmark$ | $\checkmark$ | ✓                          |
| 37     | Araguari               | ✓            | $\checkmark$ |                            |
| 38     | Arantina               |              |              |                            |
| 39     | Araponga               |              |              |                            |
| 40     | Araporã                | $\checkmark$ | $\checkmark$ | ✓                          |
| 41     | Arapuá                 |              |              |                            |
| 42     | Araújos                |              |              |                            |
| 43     | Araxá                  | $\checkmark$ | $\checkmark$ | $\checkmark$               |
| 44     | Arceburgo              |              | $\checkmark$ |                            |
| 45     | Arcos                  | $\checkmark$ | $\checkmark$ |                            |
| 46     | Areado                 |              | $\checkmark$ |                            |
| 47     | Argirita               |              |              |                            |
| 48     | Aricanduva             |              |              |                            |
| 49     | Arinos                 |              | $\checkmark$ | ✓                          |
| $50\,$ | Astolfo Dutra          |              |              |                            |
| $51\,$ | Ataléia                |              | $\sqrt{ }$   | $\checkmark$               |
| 52     | Augusto de Lima        |              |              |                            |
| 53     | Baependi               | $\checkmark$ | $\checkmark$ | $\checkmark$               |
| 54     | <b>Baldim</b>          |              |              |                            |
| 55     | Bambuí                 | $\checkmark$ | $\checkmark$ | $\checkmark$               |
| 56     | Bandeira               |              |              |                            |
| 57     | Bandeira do Sul        |              |              |                            |
| 58     | Barão de Cocais        | $\checkmark$ | $\checkmark$ | ✓                          |
| 59     | Barão de Monte Alto    |              |              |                            |
| 60     | Barbacena              | $\checkmark$ | $\checkmark$ | $\checkmark$               |
| 61     | Barra Longa            |              |              |                            |
| 62     | $\rm Barroso$          | $\checkmark$ | $\checkmark$ | $\checkmark$               |
|        |                        |              |              | Continuo no próvimo pócino |

Tabela 8 – Continuação da página anterior

| 63 | Bela Vista de Minas   |              |              |              |
|----|-----------------------|--------------|--------------|--------------|
| 64 | Belmiro Braga         |              |              |              |
| 65 | Belo Horizonte        |              | $\checkmark$ | ✓            |
| 66 | Belo Oriente          |              |              |              |
| 67 | Belo Vale             |              |              |              |
| 68 | Berilo                |              | ✓            |              |
| 69 | Bertópolis            |              |              |              |
| 70 | <b>Berizal</b>        |              |              |              |
| 71 | <b>Betim</b>          |              | $\checkmark$ | ✓            |
| 72 | <b>Bias Fortes</b>    |              |              |              |
| 73 | <b>Bicas</b>          | $\checkmark$ | ✓            | ✓            |
| 74 | Biquinhas             |              |              |              |
| 75 | Boa Esperança         |              | $\checkmark$ | ✓            |
| 76 | Bocaina de Minas      |              |              |              |
| 77 | Bocaiúva              | $\checkmark$ | $\checkmark$ |              |
| 78 | Bom Despacho          | $\checkmark$ | $\checkmark$ |              |
| 79 | Bom Jardim de Minas   |              | $\checkmark$ | $\checkmark$ |
| 80 | Bom Jesus da Penha    |              |              |              |
| 81 | Bom Jesus do Amparo   |              |              |              |
| 82 | Bom Jesus do Galho    |              | $\checkmark$ | $\checkmark$ |
| 83 | Bom Repouso           |              |              |              |
| 84 | Bom Sucesso           |              | $\checkmark$ | $\checkmark$ |
| 85 | Bonfim                |              |              |              |
| 86 | Bonfinópolis de Minas |              | $\checkmark$ | ✓            |
| 87 | Bonito de Minas       |              |              |              |
| 88 | Borda da Mata         |              |              |              |
| 89 | <b>Botelhos</b>       |              | $\checkmark$ | ✓            |
| 90 | Botumirim             |              |              |              |
| 91 | Brasilândia de Minas  |              |              |              |
| 92 | Brasília de Minas     | ✓            | ✓            | ✓            |
| 93 | Brás Pires            |              |              |              |
| 94 | <b>Braúnas</b>        |              |              |              |
| 95 | <b>Brazópolis</b>     |              | $\checkmark$ | ✓            |
| 96 | Brumadinho            | $\checkmark$ | $\checkmark$ |              |
| 97 | Bueno Brandão         |              | $\checkmark$ |              |
| 98 | Buenópolis            |              |              |              |
|    |                       |              |              |              |

Tabela  $8$  – Continuação da página anterior

| 99  | <b>Bugre</b>       |              |              |              |
|-----|--------------------|--------------|--------------|--------------|
| 100 | <b>Buritis</b>     | $\checkmark$ | $\checkmark$ | $\checkmark$ |
| 101 | Buritizeiro        |              | ✓            | ✓            |
| 102 | Cabeceira Grande   |              |              |              |
| 103 | Cabo Verde         |              | $\checkmark$ | $\checkmark$ |
| 104 | Cachoeira da Prata |              |              |              |
| 105 | Cachoeira de Minas |              |              |              |
| 106 | Cachoeira Dourada  |              |              |              |
| 107 | Caetanópolis       |              | $\checkmark$ | $\checkmark$ |
| 108 | Caeté              | ✓            | ✓            |              |
| 109 | Caiana             |              |              |              |
| 110 | Cajuri             |              |              |              |
| 111 | Caldas             |              | $\checkmark$ | ✓            |
| 112 | Camacho            |              |              |              |
| 113 | Camanducaia        |              | ✓            | ✓            |
| 114 | Cambuí             |              |              | ✓            |
| 115 | Cambuquira         |              |              | $\checkmark$ |
| 116 | Campanário         |              |              |              |
| 117 | Campanha           | $\checkmark$ | $\checkmark$ | $\checkmark$ |
| 118 | Campestre          | $\checkmark$ | $\checkmark$ | ✓            |
| 119 | Campina Verde      | $\checkmark$ |              | $\checkmark$ |
| 120 | Campo Azul         |              |              |              |
| 121 | Campo Belo         | $\checkmark$ | $\checkmark$ |              |
| 122 | Campo do Meio      |              | $\checkmark$ |              |
| 123 | Campo Florido      |              |              |              |
| 124 | Campos Altos       |              | ✓            | ✓            |
| 125 | Campos Gerais      | $\checkmark$ | ✓            | ✓            |
| 126 | Canaã              |              |              |              |
| 127 | Canápolis          |              | $\checkmark$ | $\checkmark$ |
| 128 | Cana Verde         |              |              |              |
| 129 | Candeias           |              | $\checkmark$ | $\checkmark$ |
| 130 | Cantagalo          |              |              |              |
| 131 | Caparaó            |              |              |              |
| 132 | Capela Nova        |              |              |              |
| 133 | Capelinha          | $\checkmark$ | $\checkmark$ | $\checkmark$ |
| 134 | Capetinga          |              |              |              |
|     |                    |              |              |              |

Tabela 8 – Continuação da página anterior

| 135 | Capim $\mbox{Branco}$       |              |              |              |
|-----|-----------------------------|--------------|--------------|--------------|
| 136 | Capinópolis                 |              | $\checkmark$ | $\checkmark$ |
| 137 | Capitão Andrade             |              |              |              |
| 138 | Capitão Enéas               |              | ✓            |              |
| 139 | Capitólio                   |              | ✓            |              |
| 140 | Caputira                    |              |              |              |
| 141 | Caraí                       |              | $\checkmark$ | $\checkmark$ |
| 142 | Caranaíba                   |              |              |              |
| 143 | Carandaí                    | $\checkmark$ | $\checkmark$ | $\checkmark$ |
| 144 | Carangola                   |              | ✓            |              |
| 145 | Caratinga                   |              | ✓            |              |
| 146 | Carbonita                   |              |              |              |
| 147 | Careaçu                     |              | ✓            |              |
| 148 | Carlos Chagas               |              | ✓            |              |
| 149 | Carmésia                    |              | ✓            |              |
| 150 | Carmo da Cachoeira          |              | ✓            | $\checkmark$ |
| 151 | Carmo da Mata               |              | ✓            | ✓            |
| 152 | Carmo de Minas              |              | $\checkmark$ | $\checkmark$ |
| 153 | Carmo do Cajuru             |              |              |              |
| 154 | Carmo do Paranaíba          | $\checkmark$ | $\checkmark$ | $\checkmark$ |
| 155 | Carmo do Rio Claro          |              | ✓            |              |
| 156 | Carmópolis de Minas         | $\checkmark$ | $\checkmark$ |              |
| 157 | Carneirinho                 | ✓            |              |              |
| 158 | Carrancas                   |              | $\checkmark$ |              |
| 159 | Carvalhópolis               |              |              |              |
| 160 | Carvalhos                   |              |              |              |
| 161 | Casa Grande                 |              |              |              |
| 162 | Cascalho Rico               |              |              |              |
| 163 | Cássia                      | $\checkmark$ | $\checkmark$ | ✓            |
| 164 | Conceição da Barra de Minas |              |              |              |
| 165 | Cataguases                  | ✓            | $\checkmark$ | $\checkmark$ |
| 166 | Catas Altas                 |              |              |              |
| 167 | Catas Altas da Noruega      |              |              |              |
| 168 | Catuji                      |              |              |              |
| 169 | Catuti                      |              |              |              |
| 170 | Caxambu                     |              | $\checkmark$ | $\checkmark$ |
|     |                             |              |              |              |

Tabela 8 – Continuação da página anterior

| 171     | Cedro do Abaeté          |              |              |              |
|---------|--------------------------|--------------|--------------|--------------|
| 172     | Central de Minas         |              | $\checkmark$ | $\checkmark$ |
| 173     | Centralina               |              | ✓            |              |
| 174     | Chácara                  |              |              |              |
| 175     | Chalé                    |              |              |              |
| 176     | Chapada do Norte         |              |              |              |
| 177     | Chapada Gaúcha           |              | $\checkmark$ | $\checkmark$ |
| 178     | Chiador                  |              |              |              |
| 179     | Cipotânea                |              | $\checkmark$ | $\checkmark$ |
| 180     | Claraval                 |              |              |              |
| 181     | Claro dos Poções         |              |              |              |
| 182     | Cláudio                  |              | $\checkmark$ | ✓            |
| 183     | Coimbra                  |              |              |              |
| 184     | Coluna                   |              | $\checkmark$ | ✓            |
| 185     | Comendador Gomes         |              |              |              |
| 186     | Comercinho               |              |              |              |
| 187     | Conceição da Aparecida   |              | $\checkmark$ | $\checkmark$ |
| 188     | Conceição das Pedras     |              |              |              |
| 189     | Conceição das Alagoas    |              | $\checkmark$ | $\checkmark$ |
| 190     | Conceição de Ipanema     |              |              |              |
| 191     | Conceição do Mato Dentro |              | ✓            |              |
| 192     | Conceição do Pará        |              |              |              |
| 193     | Conceição do Rio Verde   |              | $\checkmark$ | $\checkmark$ |
| 194     | Conceição dos Ouros      |              |              |              |
| 195     | Cônego Marinho           |              |              |              |
| 196     | Confins                  |              |              |              |
| 197     | Congonhal                |              |              |              |
| 198     | Congonhas                | $\checkmark$ | ✓            | ✓            |
| 199     | Congonhas do Norte       |              |              |              |
| 200     | Conquista                |              | $\checkmark$ | ✓            |
| 201     | Conselheiro Lafaiete     | ✓            | $\checkmark$ |              |
| 202     | Conselheiro Pena         |              |              | ✓            |
| 203     | Consolação               |              |              |              |
| 204     | Contagem                 | $\checkmark$ | $\checkmark$ | $\checkmark$ |
| $205\,$ | Coqueiral                |              |              |              |
| 206     | Coração de Jesus         | $\checkmark$ | $\checkmark$ | $\checkmark$ |
|         |                          |              |              |              |

Tabela 8 – Continuação da página anterior

| 207     | Cordisburgo                 |              |              |              |
|---------|-----------------------------|--------------|--------------|--------------|
| 208     | Cordislândia                |              |              |              |
| 209     | Corinto                     |              |              |              |
| 210     | Coroaci                     |              |              |              |
| 211     | Coromandel                  |              | $\checkmark$ |              |
| 212     | Coronel Fabriciano          | $\checkmark$ | ✓            |              |
| 213     | Coronel Murta               |              |              |              |
| 214     | Coronel Pacheco             |              |              |              |
| 215     | Coronel Xavier Chaves       |              |              |              |
| 216     | Córrego Danta               |              |              |              |
| 217     | Córrego do Bom Jesus        |              |              |              |
| 218     | Córrego Fundo               |              |              |              |
| 219     | Córrego Novo                |              |              |              |
| 220     | Couto de Magalhães de Minas |              |              |              |
| 221     | Crisólita                   |              |              |              |
| 222     | Cristais                    |              | $\checkmark$ | $\checkmark$ |
| 223     | Cristália                   |              |              |              |
| 224     | Cristiano Otoni             |              |              |              |
| 225     | Cristina                    |              | $\checkmark$ | $\checkmark$ |
| 226     | Crucilândia                 |              |              |              |
| 227     | Cruzeiro da Fortaleza       |              |              |              |
| 228     | Cruzília                    | $\checkmark$ | $\checkmark$ | $\checkmark$ |
| 229     | Cuparaque                   |              |              |              |
| 230     | Curral de Dentro            |              |              |              |
| 231     | Curvelo                     | $\checkmark$ | $\sqrt{2}$   | $\checkmark$ |
| 232     | Datas                       |              | ✓            | ✓            |
| 233     | Delfim Moreira              |              |              |              |
| 234     | Delfinópolis                |              | $\checkmark$ | ✓            |
| 235     | Delta                       |              |              |              |
| 236     | Descoberto                  |              |              |              |
| 237     | Desterro de Entre Rios      |              |              |              |
| 238     | Desterro do Melo            |              |              |              |
| 239     | Diamantina                  | ✓            | $\checkmark$ | ✓            |
| 240     | Diogo de Vasconcelos        |              |              |              |
| 241     | Dionísio                    |              | $\checkmark$ | $\checkmark$ |
| $242\,$ | Divinésia                   |              |              |              |
|         |                             |              |              |              |

Tabela  $8$  – Continuação da página anterior

| 243     | Divino                    | $\checkmark$ | $\checkmark$ | ✓            |
|---------|---------------------------|--------------|--------------|--------------|
| 244     | Divino das Laranjeiras    |              | $\checkmark$ |              |
| 245     | Divinolândia de Minas     |              |              |              |
| 246     | Divinópolis               | $\checkmark$ | $\checkmark$ |              |
| 247     | Divisa Alegre             |              |              |              |
| 248     | Divisa Nova               |              | $\checkmark$ |              |
| 249     | Divisópolis               |              |              |              |
| 250     | Dom Bosco                 |              |              |              |
| 251     | Dom Cavati                |              |              |              |
| 252     | Dom Joaquim               |              | $\checkmark$ | ✓            |
| 253     | Dom Silvério              |              | ✓            |              |
| 254     | Dom Viçoso                |              |              |              |
| 255     | Dona Euzébia              |              |              |              |
| 256     | Dores de Campos           |              |              |              |
| 257     | Dores de Guanhães         |              |              |              |
| 258     | Dores do Indaiá           | $\checkmark$ | $\checkmark$ | $\checkmark$ |
| 259     | Dores do Turvo            |              |              |              |
| 260     | Doresópolis               |              |              |              |
| 261     | Douradoquara              |              |              |              |
| 262     | Durandé                   |              |              |              |
| 263     | Elói Mendes               | ✓            | $\checkmark$ | ✓            |
| 264     | Engenheiro Caldas         |              |              |              |
| 265     | Engenheiro Navarro        |              |              |              |
| 266     | Entre Folhas              |              |              |              |
| 267     | Entre Rios de Minas       | $\checkmark$ | $\checkmark$ | $\checkmark$ |
| 268     | Ervália                   | ✓            |              |              |
| 269     | Esmeraldas                |              | ✓            |              |
| 270     | Espera Feliz              |              | ✓            |              |
| 271     | Espinosa                  |              | ✓            | ✓            |
| 272     | Espírito Santo do Dourado |              |              |              |
| 273     | Estiva                    |              | $\checkmark$ | ✓            |
| 274     | Estrela Dalva             |              |              |              |
| $275\,$ | Estrela do Indaiá         |              | $\checkmark$ | ✓            |
| 276     | Estrela do Sul            |              | ✓            | ✓            |
| $277\,$ | Eugenópolis               |              | $\checkmark$ | ✓            |
| 278     | Ewbank da Câmara          |              |              |              |
|         |                           |              |              |              |

Tabela  $8$  – Continuação da página anterior

| $280\,$<br>Fama<br>Faria Lemos<br>281<br>Felício dos Santos<br>282<br>283<br>São Gonçalo do Rio Preto<br>$\checkmark$<br>284<br>Felisburgo<br>$\checkmark$<br>Felixlândia<br>285<br>Fernandes Tourinho<br>286<br>287<br>Ferros<br>$\checkmark$<br>Fervedouro<br>288<br>✓<br>Florestal<br>289<br>290<br>Formiga<br>$\checkmark$<br>✓<br>✓<br>291<br>Formoso<br>$\checkmark$<br>✓<br>Fortaleza de Minas<br>292<br>293<br>Fortuna de Minas<br>Francisco Badaró<br>294<br>✓<br>✓<br>Francisco Dumont<br>295<br>Francisco Sá<br>296<br>$\checkmark$<br>$\checkmark$<br>✓<br>297<br>Franciscópolis<br>298<br>Frei Gaspar<br>Frei Inocêncio<br>299<br>$\checkmark$<br>$\checkmark$<br>300<br>Frei Lagonegro<br>$301\,$<br>Fronteira<br>$302\,$<br>Fronteira dos Vales<br>303<br>Fruta de Leite<br>304<br>Frutal<br>✓<br>✓<br>✓<br>Funilândia<br>305<br>306<br>Galiléia<br>Gameleiras<br>307<br>Glaucilândia<br>308<br>Goiabeira<br>309<br>310<br>Goianá<br>Gonçalves<br>311<br>312<br>Gonzaga<br>Gouveia<br>313<br>✓<br>✓<br>Governador Valadares<br>314<br>✓<br>√ | 279 | Extrema | $\checkmark$ | ✓ |
|----------------------------------------------------------------------------------------------------|-----|---------|--------------|---|
|                                                                                                    |     |         |              |   |
|                                                                                                    |     |         |              |   |
|                                                                                                    |     |         |              |   |
|                                                                                                    |     |         |              |   |
|                                                                                                    |     |         |              |   |
|                                                                                                    |     |         |              |   |
|                                                                                                    |     |         |              |   |
|                                                                                                    |     |         |              |   |
|                                                                                                    |     |         |              |   |
|                                                                                                    |     |         |              |   |
|                                                                                                    |     |         |              |   |
|                                                                                                    |     |         |              |   |
|                                                                                                    |     |         |              |   |
|                                                                                                    |     |         |              |   |
|                                                                                                    |     |         |              |   |
|                                                                                                    |     |         |              |   |
|                                                                                                    |     |         |              |   |
|                                                                                                    |     |         |              |   |
|                                                                                                    |     |         |              |   |
|                                                                                                    |     |         |              |   |
|                                                                                                    |     |         |              |   |
|                                                                                                    |     |         |              |   |
|                                                                                                    |     |         |              |   |
|                                                                                                    |     |         |              |   |
|                                                                                                    |     |         |              |   |
|                                                                                                    |     |         |              |   |
|                                                                                                    |     |         |              |   |
|                                                                                                    |     |         |              |   |
|                                                                                                    |     |         |              |   |
|                                                                                                    |     |         |              |   |
|                                                                                                    |     |         |              |   |
|                                                                                                    |     |         |              |   |
|                                                                                                    |     |         |              |   |
|                                                                                                    |     |         |              |   |
|                                                                                                    |     |         |              |   |

Tabela 8 – Continuação da página anterior

| 315     | Grão Mogol        |              | $\checkmark$ | ✓            |
|---------|-------------------|--------------|--------------|--------------|
| 316     | Grupiara          |              |              |              |
| $317\,$ | Guanhães          | $\checkmark$ | $\checkmark$ | $\checkmark$ |
| 318     | Guapé             |              | ✓            | ✓            |
| 319     | Guaraciaba        |              | $\checkmark$ | $\checkmark$ |
| 320     | Guaraciama        |              |              |              |
| 321     | Guaranésia        |              | $\checkmark$ | $\checkmark$ |
| $322\,$ | Guarani           |              |              |              |
| 323     | Guarará           |              |              |              |
| 324     | Guarda-Mor        |              |              |              |
| 325     | Guaxupé           | $\checkmark$ | $\checkmark$ | ✓            |
| 326     | Guidoval          |              |              |              |
| 327     | Guimarânia        |              |              |              |
| 328     | Guiricema         |              |              |              |
| 329     | Gurinhatã         |              | $\checkmark$ | $\checkmark$ |
| 330     | Heliodora         |              |              |              |
| 331     | Iapu              |              |              |              |
| 332     | Ibertioga         |              | $\checkmark$ | ✓            |
| 333     | Ibiá              |              | ✓            |              |
| $334\,$ | Ibiaí             |              |              |              |
| $335\,$ | Ibiracatu         |              |              |              |
| $336\,$ | Ibiraci           |              | $\checkmark$ | $\checkmark$ |
| 337     | Ibirité           |              | $\checkmark$ | $\checkmark$ |
| 338     | Ibitiúra de Minas |              |              |              |
| $339\,$ | Ibituruna         |              |              |              |
| 340     | Icaraí de Minas   |              |              |              |
| 341     | Igarapé           | $\checkmark$ |              | ✓            |
| 342     | Igaratinga        |              |              |              |
| 343     | Iguatama          |              | $\checkmark$ | ✓            |
| 344     | Ijaci             |              |              |              |
| 345     | Ilicínea          | $\checkmark$ | $\checkmark$ | ✓            |
| 346     | Imbé de Minas     |              |              |              |
| 347     | Inconfidentes     |              |              |              |
| 348     | Indaiabira        |              |              |              |
| 349     | Indianópolis      | $\checkmark$ |              | ✓            |
| 350     | Ingaí             |              |              |              |
|         |                   |              |              |              |

Tabela 8 – Continuação da página anterior

| $351\,$ | Inhapim               |              | $\checkmark$ | ✓            |
|---------|-----------------------|--------------|--------------|--------------|
| 352     | Inhaúma               |              |              |              |
| 353     | Inimutaba             |              |              |              |
| 354     | Ipaba                 |              |              |              |
| 355     | Ipanema               | $\checkmark$ | $\checkmark$ | ✓            |
| 356     | Ipatinga              | ✓            | $\checkmark$ |              |
| 357     | Ipiaçu                |              |              |              |
| 358     | Ipuiúna               |              | $\checkmark$ | ✓            |
| 359     | Iraí de Minas         |              |              |              |
| 360     | Itabira               | ✓            | ✓            |              |
| 361     | Itabirinha            |              | ✓            |              |
| 362     | Itabirito             | ✓            | $\checkmark$ | ✓            |
| 363     | Itacambira            |              |              |              |
| 364     | Itacarambi            |              | $\checkmark$ | ✓            |
| 365     | Itaguara              |              | √            |              |
| 366     | Itaipé                |              |              |              |
| 367     | Itajubá               | ✓            | ✓            |              |
| 368     | Itamarandiba          | √            | ✓            | √            |
| 369     | Itamarati de Minas    |              |              |              |
| 370     | Itambacuri            |              | $\checkmark$ | $\checkmark$ |
| $371\,$ | Itambé do Mato Dentro |              |              |              |
| $372\,$ | Itamogi               |              | $\checkmark$ | $\checkmark$ |
| $373\,$ | Itamonte              |              | ✓            |              |
| 374     | Itanhandu             | $\checkmark$ | $\checkmark$ | $\checkmark$ |
| $375\,$ | Itanhomi              |              | $\checkmark$ | $\checkmark$ |
| $376\,$ | Itaobim               | ✓            | $\checkmark$ | ✓            |
| 377     | Itapagipe             |              |              |              |
| 378     | Itapecerica           |              | $\checkmark$ | ✓            |
| 379     | Itapeva               |              |              |              |
| 380     | Itatiaiuçu            |              |              |              |
| 381     | Itaú de Minas         |              | $\checkmark$ | ✓            |
| 382     | Itaúna                |              | ✓            |              |
| 383     | Itaverava             |              |              |              |
| 384     | Itinga                |              |              |              |
| $385\,$ | Itueta                |              |              |              |
| 386     | Ituiutaba             | $\checkmark$ | √            | √            |
|         |                       |              |              |              |

Tabela 8 – Continuação da página anterior

| $\checkmark$<br>388<br>Iturama<br>$\checkmark$<br>$\checkmark$<br>Itutinga<br>389<br>Jaboticatubas<br>390<br>$\checkmark$<br>391<br>Jacinto<br>392<br>Jacuí<br>Jacutinga<br>393<br>$\checkmark$<br>$\checkmark$<br>✓<br>394<br>Jaguaraçu<br>395<br>Jaíba<br>$\checkmark$<br>$\checkmark$<br>396<br>Jampruca<br>Janaúba<br>397<br>$\checkmark$<br>✓<br>$\checkmark$<br>Januária<br>398<br>√<br>✓<br>399<br>Japaraíba<br>400<br>Japonvar<br>Jeceaba<br>401<br>$\checkmark$<br>✓<br>Jenipapo de Minas<br>402<br>Jequeri<br>403<br>Jequitaí<br>404<br>405<br>Jequitibá<br>Jequitinhonha<br>406<br>$\checkmark$<br>$\checkmark$<br>$\checkmark$<br>Jesuânia<br>407<br>408<br>Joaíma<br>$\checkmark$<br>$\checkmark$<br>Joanésia<br>409<br>João Monlevade<br>410<br>✓<br>✓<br>✓<br>411<br>João Pinheiro<br>$\checkmark$<br>$\checkmark$<br>✓<br>Joaquim Felício<br>412<br>Jordânia<br>413<br>$\checkmark$<br>$\checkmark$<br>José Gonçalves de Minas<br>414<br>José Raydan<br>415<br>Josenópolis<br>416<br>$Nova$ União<br>417<br>418<br>Juatuba<br>Juiz de Fora<br>419<br>$\checkmark$<br>$\checkmark$<br>420<br>Juramento<br>Juruaia<br>$421\,$<br>$\checkmark$<br>$\checkmark$<br>$\it Juvenília$<br>$422\,$ | 387 | Itumirim |  |  |
|----------------------------------------------------------------------------------------------------|-----|----------|--|--|
|                                                                                                    |     |          |  |  |
|                                                                                                    |     |          |  |  |
|                                                                                                    |     |          |  |  |
|                                                                                                    |     |          |  |  |
|                                                                                                    |     |          |  |  |
|                                                                                                    |     |          |  |  |
|                                                                                                    |     |          |  |  |
|                                                                                                    |     |          |  |  |
|                                                                                                    |     |          |  |  |
|                                                                                                    |     |          |  |  |
|                                                                                                    |     |          |  |  |
|                                                                                                    |     |          |  |  |
|                                                                                                    |     |          |  |  |
|                                                                                                    |     |          |  |  |
|                                                                                                    |     |          |  |  |
|                                                                                                    |     |          |  |  |
|                                                                                                    |     |          |  |  |
|                                                                                                    |     |          |  |  |
|                                                                                                    |     |          |  |  |
|                                                                                                    |     |          |  |  |
|                                                                                                    |     |          |  |  |
|                                                                                                    |     |          |  |  |
|                                                                                                    |     |          |  |  |
|                                                                                                    |     |          |  |  |
|                                                                                                    |     |          |  |  |
|                                                                                                    |     |          |  |  |
|                                                                                                    |     |          |  |  |
|                                                                                                    |     |          |  |  |
|                                                                                                    |     |          |  |  |
|                                                                                                    |     |          |  |  |
|                                                                                                    |     |          |  |  |
|                                                                                                    |     |          |  |  |
|                                                                                                    |     |          |  |  |
|                                                                                                    |     |          |  |  |
|                                                                                                    |     |          |  |  |

Tabela 8 – Continuação da página anterior

| 423 | Ladainha                        |              | $\checkmark$ | $\checkmark$ |
|-----|---------------------------------|--------------|--------------|--------------|
| 424 | Lagamar                         |              | $\checkmark$ | ✓            |
| 425 | Lagoa da Prata                  |              | $\checkmark$ | $\checkmark$ |
| 426 | Lagoa dos Patos                 |              |              |              |
| 427 | Lagoa Dourada                   |              |              |              |
| 428 | Lagoa Formosa                   |              | $\checkmark$ | $\checkmark$ |
| 429 | Lagoa Grande                    |              |              |              |
| 430 | Lagoa Santa                     | ✓            | $\checkmark$ | ✓            |
| 431 | Lajinha                         |              | $\checkmark$ | ✓            |
| 432 | Lambari                         |              | ✓            | ✓            |
| 433 | Lamim                           |              | $\checkmark$ |              |
| 434 | Laranjal                        |              | √            | ✓            |
| 435 | Lassance                        |              |              |              |
| 436 | Lavras                          |              | $\checkmark$ | ✓            |
| 437 | Leandro Ferreira                |              |              |              |
| 438 | Leme do Prado                   |              |              |              |
| 439 | Leopoldina                      | ✓            | $\checkmark$ | $\checkmark$ |
| 440 | Liberdade                       |              |              |              |
| 441 | Lima Duarte                     |              | $\checkmark$ | $\checkmark$ |
| 442 | Limeira do Oeste                |              |              |              |
| 443 | Lontra                          |              |              |              |
| 444 | Luisburgo                       |              |              |              |
| 445 | Luislândia                      |              |              |              |
| 446 | Luminárias                      |              |              |              |
| 447 | Luz                             |              | $\checkmark$ | $\checkmark$ |
| 448 | Machacalis                      |              | ✓            | √            |
| 449 | Machado                         | $\checkmark$ | $\checkmark$ | ✓            |
| 450 | Madre de Deus de Minas          |              |              |              |
| 451 | Malacacheta                     |              | $\checkmark$ | $\checkmark$ |
| 452 | Mamonas                         |              |              |              |
| 453 | Manga                           | $\checkmark$ | $\checkmark$ | $\checkmark$ |
| 454 | Manhuaçu                        | ✓            | ✓            |              |
| 455 | Manhumirim                      |              | ✓            | ✓            |
| 456 | Mantena                         | $\checkmark$ | ✓            | ✓            |
| 457 | Maravilhas                      |              |              |              |
| 458 | $\operatorname{Mar}$ de Espanha |              | $\checkmark$ | $\checkmark$ |
|     |                                 |              |              |              |

Tabela 8 – Continuação da página anterior

| 459 | Maria da Fé           |              | $\checkmark$ | ✓            |
|-----|-----------------------|--------------|--------------|--------------|
| 460 | Mariana               | $\checkmark$ | ✓            | $\checkmark$ |
| 461 | Marilac               |              |              |              |
| 462 | Mário Campos          |              |              |              |
| 463 | Maripá de Minas       |              |              |              |
| 464 | Marliéria             |              |              |              |
| 465 | Marmelópolis          |              |              |              |
| 466 | Martinho Campos       |              | $\checkmark$ | $\checkmark$ |
| 467 | Martins Soares        |              |              |              |
| 468 | Mata Verde            |              |              |              |
| 469 | Materlândia           |              |              |              |
| 470 | Mateus Leme           |              | $\checkmark$ | ✓            |
| 471 | Matias Barbosa        |              |              |              |
| 472 | Matias Cardoso        |              |              |              |
| 473 | Matipó                | ✓            | $\checkmark$ | $\checkmark$ |
| 474 | Mato Verde            |              |              |              |
| 475 | Matozinhos            |              | $\checkmark$ | $\checkmark$ |
| 476 | Matutina              |              | $\checkmark$ | $\checkmark$ |
| 477 | Medeiros              |              |              |              |
| 478 | Medina                | $\checkmark$ | $\checkmark$ | $\checkmark$ |
| 479 | Mendes Pimentel       |              | ✓            |              |
| 480 | Mercês                | $\checkmark$ | $\checkmark$ | $\checkmark$ |
| 481 | Mesquita              |              |              |              |
| 482 | Minas Novas           |              | ✓            | $\checkmark$ |
| 483 | Minduri               |              | $\checkmark$ | ✓            |
| 484 | Mirabela              |              | ✓            | ✓            |
| 485 | Miradouro             |              |              |              |
| 486 | Miraí                 |              | $\checkmark$ | ✓            |
| 487 | Miravânia             |              |              |              |
| 488 | Moeda                 |              |              |              |
| 489 | Moema                 |              | $\checkmark$ | ✓            |
| 490 | Monjolos              |              |              |              |
| 491 | Monsenhor Paulo       |              | $\checkmark$ | ✓            |
| 492 | Montalvânia           |              | ✓            | ✓            |
| 493 | Monte Alegre de Minas |              | ✓            | ✓            |
| 494 | Monte Azul            |              | $\checkmark$ | ✓            |
|     |                       |              |              |              |

Tabela 8 – Continuação da página anterior

| 495     | Monte Belo            |              | ✓            | ✓            |
|---------|-----------------------|--------------|--------------|--------------|
| 496     | Monte Carmelo         | $\checkmark$ |              |              |
| 497     | Monte Formoso         |              |              |              |
| 498     | Monte Santo de Minas  | ✓            |              | ✓            |
| 499     | Montes Claros         | ✓            | ✓            |              |
| 500     | Monte Sião            | ✓            |              |              |
| 501     | Montezuma             |              |              |              |
| 502     | Morada Nova de Minas  |              | $\checkmark$ | $\checkmark$ |
| 503     | Morro da Garça        |              |              |              |
| 504     | Morro do Pilar        |              | ✓            | ✓            |
| 505     | Munhoz                |              |              |              |
| 506     | Muriaé                | ✓            | ✓            | ✓            |
| 507     | Mutum                 | ✓            |              |              |
| 508     | Muzambinho            | $\checkmark$ | ✓            | ✓            |
| 509     | Nacip Raydan          |              |              |              |
| 510     | Nanuque               |              | $\checkmark$ | $\checkmark$ |
| 511     | Naque                 |              |              |              |
| 512     | Natalândia            |              |              |              |
| 513     | Natércia              |              |              |              |
| 514     | Nazareno              |              | $\checkmark$ |              |
| 515     | Nepomuceno            |              | ✓            |              |
| 516     | Ninheira              |              |              |              |
| 517     | Nova Belém            |              |              |              |
| 518     | Nova Era              | $\checkmark$ | ✓            | ✓            |
| 519     | Nova Lima             |              | ✓            | √            |
| 520     | Nova Módica           |              |              |              |
| 521     | Nova Ponte            |              | ✓            | ✓            |
| 522     | Nova Porteirinha      |              |              |              |
| 523     | Nova Resende          |              | ✓            | ✓            |
| 524     | Nova Serrana          | ✓            |              |              |
| 525     | Novo Cruzeiro         |              |              | ✓            |
| 526     | Novo Oriente de Minas |              |              |              |
| $527\,$ | Novorizonte           |              |              |              |
| 528     | Olaria                |              |              |              |
| 529     | Olhos-d'Água          |              |              |              |
| 530     | Olímpio Noronha       |              |              |              |
|         |                       |              |              |              |

Tabela  $8$  – Continuação da página anterior

| 531 | Oliveira             | ✓            | $\checkmark$ |              |
|-----|----------------------|--------------|--------------|--------------|
| 532 | Oliveira Fortes      |              |              |              |
| 533 | Onça de Pitangui     |              |              |              |
| 534 | Oratórios            |              |              |              |
| 535 | Orizânia             |              |              |              |
| 536 | Ouro Branco          | ✓            | ✓            | ✓            |
| 537 | Ouro Fino            |              | ✓            |              |
| 538 | Ouro Preto           |              |              |              |
| 539 | Ouro Verde de Minas  |              |              |              |
| 540 | Padre Carvalho       |              |              |              |
| 541 | Padre Paraíso        |              | $\checkmark$ | $\checkmark$ |
| 542 | Paineiras            |              |              |              |
| 543 | Pains                |              | $\checkmark$ | $\checkmark$ |
| 544 | Pai Pedro            |              |              |              |
| 545 | Paiva                |              |              |              |
| 546 | Palma                |              | $\checkmark$ | ✓            |
| 547 | Palmópolis           |              |              |              |
| 548 | Papagaios            |              |              |              |
| 549 | Paracatu             | ✓            | ✓            | ✓            |
| 550 | Pará de Minas        | $\checkmark$ | $\checkmark$ | ✓            |
| 551 | Paraguaçu            |              | ✓            | ✓            |
| 552 | Paraisópolis         |              | $\checkmark$ | ✓            |
| 553 | Paraopeba            |              |              |              |
| 554 | Passabém             |              | $\checkmark$ | ✓            |
| 555 | Passa Quatro         |              | $\checkmark$ | √            |
| 556 | Passa Tempo          |              | ✓            |              |
| 557 | Passa Vinte          |              |              |              |
| 558 | Passos               | $\checkmark$ | ✓            | ✓            |
| 559 | Patis                |              |              |              |
| 560 | Patos de Minas       | ✓            | ✓            | ✓            |
| 561 | Patrocínio           | $\checkmark$ | ✓            | ✓            |
| 562 | Patrocínio do Muriaé |              |              |              |
| 563 | Paula Cândido        |              |              |              |
| 564 | Paulistas            |              |              |              |
| 565 | Pavão                |              |              |              |
| 566 | Peçanha              |              | $\checkmark$ | √            |
|     |                      |              | ∩.           |              |

Tabela 8 – Continuação da página anterior

| 567     | Pedra Azul              | $\checkmark$ | $\checkmark$ | $\checkmark$ |
|---------|-------------------------|--------------|--------------|--------------|
| 568     | Pedra Bonita            |              |              |              |
| 569     | Pedra do Anta           |              |              |              |
| 570     | Pedra do Indaiá         |              |              |              |
| 571     | Pedra Dourada           |              |              |              |
| 572     | Pedralva                |              | $\checkmark$ | ✓            |
| 573     | Pedras de Maria da Cruz |              |              |              |
| 574     | Pedrinópolis            |              | $\checkmark$ |              |
| 575     | Pedro Leopoldo          | $\checkmark$ | $\checkmark$ | ✓            |
| 576     | Pedro Teixeira          |              |              |              |
| 577     | Pequeri                 |              |              |              |
| 578     | Pequi                   |              |              |              |
| 579     | Perdigão                |              |              |              |
| 580     | Perdizes                |              | ✓            |              |
| 581     | Perdões                 |              | $\checkmark$ |              |
| 582     | Periquito               |              |              |              |
| 583     | Pescador                |              |              |              |
| 584     | Piau                    |              |              |              |
| 585     | Piedade de Caratinga    |              |              |              |
| 586     | Piedade de Ponte Nova   |              |              |              |
| 587     | Piedade do Rio Grande   |              | $\checkmark$ | $\checkmark$ |
| 588     | Piedade dos Gerais      |              |              |              |
| 589     | Pimenta                 |              | $\checkmark$ |              |
| 590     | Pingo-d'Água            |              |              |              |
| $591\,$ | Pintópolis              |              |              |              |
| 592     | Piracema                |              |              |              |
| 593     | Pirajuba                |              |              |              |
| 594     | Piranga                 |              | $\checkmark$ |              |
| 595     | Piranguçu               |              |              |              |
| 596     | Piranguinho             |              |              |              |
| 597     | Pirapetinga             | $\checkmark$ | $\checkmark$ | ✓            |
| 598     | Pirapora                | ✓            | ✓            |              |
| 599     | Piraúba                 |              |              |              |
| 600     | Pitangui                | $\checkmark$ | $\checkmark$ | ✓            |
| 601     | Piumhi                  | ✓            | $\checkmark$ | ✓            |
| 602     | Planura                 |              | $\checkmark$ |              |
|         |                         |              | Π.           |              |

Tabela 8 – Continuação da página anterior

| 603 | Poço Fundo            |              | $\checkmark$        | $\checkmark$ |
|-----|-----------------------|--------------|---------------------|--------------|
| 604 | Poços de Caldas       | $\checkmark$ | ✓                   |              |
| 605 | Pocrane               |              | ✓                   |              |
| 606 | Pompéu                |              |                     |              |
| 607 | Ponte Nova            | ✓            | ✓                   | ✓            |
| 608 | Ponto Chique          |              |                     |              |
| 609 | Ponto dos Volantes    |              |                     |              |
| 610 | Porteirinha           |              | $\checkmark$        | $\checkmark$ |
| 611 | Porto Firme           |              |                     |              |
| 612 | Poté                  |              | ✓                   | ✓            |
| 613 | Pouso Alegre          | ✓            |                     |              |
| 614 | Pouso Alto            |              |                     | ✓            |
| 615 | Prados                |              |                     | ✓            |
| 616 | Prata                 |              |                     | $\checkmark$ |
| 617 | Pratápolis            |              | ✓                   | ✓            |
| 618 | Pratinha              |              | $\checkmark$        | $\checkmark$ |
| 619 | Presidente Bernardes  |              | ✓                   | $\checkmark$ |
| 620 | Presidente Juscelino  |              |                     |              |
| 621 | Presidente Kubitschek |              |                     |              |
| 622 | Presidente Olegário   |              | $\checkmark$        | $\checkmark$ |
| 623 | Alto Jequitibá        |              |                     |              |
| 624 | Prudente de Morais    |              |                     |              |
| 625 | Quartel Geral         |              |                     |              |
| 626 | Queluzito             |              |                     |              |
| 627 | Raposos               |              |                     |              |
| 628 | Raul Soares           | ✓            | ✓                   |              |
| 629 | Recreio               |              | ✓                   | ✓            |
| 630 | Reduto                |              |                     |              |
| 631 | Resende Costa         | ✓            | ✓                   | ✓            |
| 632 | Resplendor            |              |                     |              |
| 633 | Ressaquinha           |              |                     | ✓            |
| 634 | Riachinho             |              |                     |              |
| 635 | Riacho dos Machados   |              |                     |              |
| 636 | Ribeirão das Neves    |              | ✓                   | ✓            |
| 637 | Ribeirão Vermelho     |              | ✓                   |              |
| 638 | Rio Acima             |              | $\checkmark$        | $\checkmark$ |
|     |                       |              | $C_{\alpha n}$ tinu |              |

Tabela  $8$  – Continuação da página anterior

| 639 | Rio Casca                    |   | $\checkmark$ | ✓            |
|-----|------------------------------|---|--------------|--------------|
| 640 | Rio Doce                     |   |              |              |
| 641 | Rio do Prado                 |   |              |              |
| 642 | Rio Espera                   |   | $\checkmark$ | $\checkmark$ |
| 643 | Rio Manso                    |   |              |              |
| 644 | Rio Novo                     |   | $\checkmark$ | ✓            |
| 645 | Rio Paranaíba                |   | ✓            |              |
| 646 | Rio Pardo de Minas           |   |              |              |
| 647 | Rio Piracicaba               |   | ✓            |              |
| 648 | Rio Pomba                    |   | ✓            |              |
| 649 | Rio Preto                    |   | ✓            | ✓            |
| 650 | Rio Vermelho                 |   | ✓            | ✓            |
| 651 | Ritápolis                    |   |              |              |
| 652 | Rochedo de Minas             |   |              |              |
| 653 | Rodeiro                      |   |              |              |
| 654 | Romaria                      |   |              |              |
| 655 | Rosário da Limeira           |   |              |              |
| 656 | Rubelita                     |   |              |              |
| 657 | Rubim                        |   | ✓            | ✓            |
| 658 | Sabará                       |   | $\checkmark$ | ✓            |
| 659 | Sabinópolis                  |   | ✓            | ✓            |
| 660 | Sacramento                   |   | $\checkmark$ | ✓            |
| 661 | Salinas                      |   | ✓            | ✓            |
| 662 | Salto da Divisa              |   | ✓            |              |
| 663 | Santa Bárbara                | ╱ | $\checkmark$ | √            |
| 664 | Santa Bárbara do Leste       |   |              |              |
| 665 | Santa Bárbara do Monte Verde |   |              |              |
| 666 | Santa Bárbara do Tugúrio     |   |              |              |
| 667 | Santa Cruz de Minas          |   |              |              |
| 668 | Santa Cruz de Salinas        |   |              |              |
| 669 | Santa Cruz do Escalvado      |   |              |              |
| 670 | Santa Efigênia de Minas      |   |              |              |
| 671 | Santa Fé de Minas            |   |              |              |
| 672 | Santa Helena de Minas        |   |              |              |
| 673 | Santa Juliana                |   | ✓            | ✓            |
| 674 | Santa Luzia                  |   | ✓            |              |
|     |                              |   |              |              |

Tabela 8 – Continuação da página anterior

| 675 | Santa Margarida              |              | $\checkmark$ | ✓            |
|-----|------------------------------|--------------|--------------|--------------|
| 676 | Santa Maria de Itabira       |              | ✓            |              |
| 677 | Santa Maria do Salto         |              | ✓            |              |
| 678 | Santa Maria do Suaçuí        |              |              |              |
| 679 | Santana da Vargem            |              |              |              |
| 680 | Santana de Cataguases        |              |              |              |
| 681 | Santana de Pirapama          |              |              |              |
| 682 | Santana do Deserto           |              |              |              |
| 683 | Santana do Garambéu          |              |              |              |
| 684 | Santana do Jacaré            |              |              |              |
| 685 | Santana do Manhuaçu          |              |              |              |
| 686 | Santana do Paraíso           |              |              |              |
| 687 | Santana do Riacho            |              |              |              |
| 688 | Santana dos Montes           |              |              |              |
| 689 | Santa Rita de Caldas         |              | $\checkmark$ | ✓            |
| 690 | Santa Rita de Jacutinga      |              | $\checkmark$ |              |
| 691 | Santa Rita de Minas          |              |              |              |
| 692 | Santa Rita de Ibitipoca      |              |              |              |
| 693 | Santa Rita do Itueto         |              |              |              |
| 694 | Santa Rita do Sapucaí        |              | $\checkmark$ | $\checkmark$ |
| 695 | Santa Rosa da Serra          |              |              |              |
| 696 | Santa Vitória                | $\checkmark$ | $\checkmark$ | ✓            |
| 697 | Santo Antônio do Amparo      |              | ✓            |              |
| 698 | Santo Antônio do Aventureiro |              |              |              |
| 699 | Santo Antônio do Grama       |              |              |              |
| 700 | Santo Antônio do Itambé      |              |              |              |
| 701 | Santo Antônio do Jacinto     |              | ✓            | ✓            |
| 702 | Santo Antônio do Monte       | ✓            |              |              |
| 703 | Santo Antônio do Retiro      |              |              |              |
| 704 | Santo Antônio do Rio Abaixo  |              |              |              |
| 705 | Santo Hipólito               |              |              |              |
| 706 | Santos Dumont                |              | $\checkmark$ | $\checkmark$ |
| 707 | São Bento Abade              |              |              |              |
| 708 | São Brás do Suaçuí           |              |              |              |
| 709 | São Domingos das Dores       |              |              |              |
| 710 | São Domingos do Prata        |              | $\checkmark$ |              |
|     |                              |              |              |              |

Tabela  $8$  – Continuação da página anterior

| 711 | São Félix de Minas         |              |              |   |
|-----|----------------------------|--------------|--------------|---|
| 712 | São Francisco              |              | $\checkmark$ | ✓ |
| 713 | São Francisco de Paula     |              |              |   |
| 714 | São Francisco de Sales     |              |              |   |
| 715 | São Francisco do Glória    |              |              |   |
| 716 | São Geraldo                |              |              |   |
| 717 | São Geraldo da Piedade     |              |              |   |
| 718 | São Geraldo do Baixio      |              |              |   |
| 719 | São Gonçalo do Abaeté      |              |              |   |
| 720 | São Gonçalo do Pará        |              |              |   |
| 721 | São Gonçalo do Rio Abaixo  |              |              |   |
| 722 | São Gonçalo do Sapucaí     |              | ✓            | ✓ |
| 723 | São Gotardo                | $\checkmark$ |              |   |
| 724 | São João Batista do Glória |              | ✓            |   |
| 725 | São João da Lagoa          |              |              |   |
| 726 | São João da Mata           |              |              |   |
| 727 | São João da Ponte          |              | $\checkmark$ | ✓ |
| 728 | São João das Missões       |              |              |   |
| 729 | São João del Rei           | $\checkmark$ | $\checkmark$ | ✓ |
| 730 | São João do Manhuaçu       |              |              |   |
| 731 | São João do Manteninha     |              | ✓            |   |
| 732 | São João do Oriente        |              |              |   |
| 733 | São João do Pacuí          |              |              |   |
| 734 | São João do Paraíso        |              | ✓            |   |
| 735 | São João Evangelista       | $\checkmark$ | √            | ✓ |
| 736 | São João Nepomuceno        | ✓            | ✓            | ✓ |
| 737 | São Joaquim de Bicas       |              | ✓            | ✓ |
| 738 | São José da Barra          |              |              |   |
| 739 | São José da Lapa           |              |              |   |
| 740 | São José da Safira         |              |              |   |
| 741 | São José da Varginha       |              |              |   |
| 742 | São José do Alegre         |              |              |   |
| 743 | São José do Divino         |              |              |   |
| 744 | São José do Goiabal        |              |              |   |
| 745 | São José do Jacuri         |              |              |   |
| 746 | São José do Mantimento     |              |              |   |
|     |                            |              |              |   |

Tabela 8 – Continuação da página anterior

| São Miguel do Anta<br>748<br>São Pedro da União<br>$\checkmark$<br>749<br>$\checkmark$<br>São Pedro dos Ferros<br>750<br>751<br>São Pedro do Suaçuí<br>São Romão<br>752<br>✓<br>São Roque de Minas<br>753<br>✓<br>São Sebastião da Bela Vista<br>754<br>755<br>São Sebastião da Vargem Alegre<br>São Sebastião do Anta<br>756<br>São Sebastião do Maranhão<br>757<br>São Sebastião do Oeste<br>758<br>São Sebastião do Paraíso<br>759<br>✓<br>✓<br>✓<br>760<br>São Sebastião do Rio Preto<br>761<br>São Sebastião do Rio Verde<br>762<br>São Tiago<br>✓<br>✓<br>763<br>São Tomás de Aquino<br>764<br>São Tomé das Letras<br>765<br>São Vicente de Minas<br>$\checkmark$<br>✓<br>766<br>Sapucaí-Mirim<br>Sardoá<br>767<br>Sarzedo<br>768<br>Setubinha<br>769 | 747 | São Lourenço | $\checkmark$ | $\checkmark$ | ✓ |
|----------------------------------------------------------------------------------------------------|-----|--------------|--------------|--------------|---|
|                                                                                                    |     |              |              |              |   |
|                                                                                                    |     |              |              |              |   |
|                                                                                                    |     |              |              |              |   |
|                                                                                                    |     |              |              |              |   |
|                                                                                                    |     |              |              |              |   |
|                                                                                                    |     |              |              |              |   |
|                                                                                                    |     |              |              |              |   |
|                                                                                                    |     |              |              |              |   |
|                                                                                                    |     |              |              |              |   |
|                                                                                                    |     |              |              |              |   |
|                                                                                                    |     |              |              |              |   |
|                                                                                                    |     |              |              |              |   |
|                                                                                                    |     |              |              |              |   |
|                                                                                                    |     |              |              |              |   |
|                                                                                                    |     |              |              |              |   |
|                                                                                                    |     |              |              |              |   |
|                                                                                                    |     |              |              |              |   |
|                                                                                                    |     |              |              |              |   |
|                                                                                                    |     |              |              |              |   |
|                                                                                                    |     |              |              |              |   |
|                                                                                                    |     |              |              |              |   |
|                                                                                                    |     |              |              |              |   |
| 770                                                                                                    |     | Sem-Peixe    |              |              |   |
| Senador Amaral<br>771                                                                                                    |     |              |              |              |   |
| Senador Cortes<br>772                                                                                                    |     |              |              |              |   |
| Senador Firmino<br>773<br>$\checkmark$<br>$\checkmark$                                                                                                    |     |              |              |              |   |
| Senador José Bento<br>774                                                                                                    |     |              |              |              |   |
| Senador Modestino Gonçalves<br>775                                                                                                    |     |              |              |              |   |
| Senhora de Oliveira<br>776                                                                                                    |     |              |              |              |   |
| Senhora do Porto<br>777                                                                                                    |     |              |              |              |   |
| Senhora dos Remédios<br>778                                                                                                    |     |              |              |              |   |
| 779<br>Sericita                                                                                                    |     |              |              |              |   |
| 780<br>Seritinga                                                                                                    |     |              |              |              |   |
| Serra Azul de Minas<br>781                                                                                                    |     |              |              |              |   |
| Serra da Saudade<br>782                                                                                                    |     |              |              |              |   |

Tabela 8 – Continuação da página anterior

| 783     | Serra dos Aimorés     |              |              |              |
|---------|-----------------------|--------------|--------------|--------------|
| 784     | Serra do Salitre      |              | $\checkmark$ | ✓            |
| 785     | Serrania              |              | $\checkmark$ |              |
| 786     | Serranópolis de Minas |              |              |              |
| 787     | Serranos              |              |              |              |
| 788     | Serro                 |              | $\checkmark$ | $\checkmark$ |
| 789     | Sete Lagoas           | $\checkmark$ | $\checkmark$ | $\checkmark$ |
| 790     | Silveirânia           |              |              |              |
| 791     | Silvianópolis         |              |              |              |
| 792     | Simão Pereira         |              |              |              |
| 793     | Simonésia             |              |              |              |
| 794     | Sobrália              |              |              |              |
| 795     | Soledade de Minas     |              |              |              |
| 796     | Tabuleiro             |              |              |              |
| 797     | Taiobeiras            | $\checkmark$ | $\checkmark$ | $\checkmark$ |
| 798     | Taparuba              |              |              |              |
| 799     | Tapira                |              |              |              |
| 800     | Tapiraí               |              |              |              |
| 801     | Taquaraçu de Minas    |              |              |              |
| 802     | Tarumirim             | $\checkmark$ | $\checkmark$ | ✓            |
| 803     | Teixeiras             |              |              |              |
| 804     | Teófilo Otoni         | $\checkmark$ | ✓            |              |
| 805     | Timóteo               |              |              | ✓            |
| 806     | Tiradentes            |              |              |              |
| 807     | Tiros                 |              | $\checkmark$ | $\checkmark$ |
| 808     | Tocantins             |              |              |              |
| 809     | Tocos do Moji         |              |              |              |
| 810     | Toledo                |              |              |              |
| 811     | <b>Tombos</b>         |              | ✓            | ✓            |
| 812     | Três Corações         | ✓            |              |              |
| 813     | Três Marias           |              | ✓            | ✓            |
| 814     | Três Pontas           | ✓            | ✓            | ✓            |
| 815     | Tumiritinga           |              |              |              |
| 816     | Tupaciguara           |              | $\checkmark$ | $\checkmark$ |
| 817     | Turmalina             | $\checkmark$ | $\checkmark$ | ✓            |
| $818\,$ | Turvolândia           |              |              |              |

Tabela 8 – Continuação da página anterior

| 819     | Ubá                        | ✓            | $\checkmark$ | ✓            |
|---------|----------------------------|--------------|--------------|--------------|
| 820     | Ubaí                       |              |              |              |
| 821     | Ubaporanga                 |              |              |              |
| 822     | Uberaba                    | $\checkmark$ | $\checkmark$ | $\checkmark$ |
| 823     | Uberlândia                 | ✓            | $\checkmark$ | $\checkmark$ |
| 824     | Umburatiba                 |              |              |              |
| 825     | Unaí                       | $\checkmark$ | $\checkmark$ |              |
| 826     | União de Minas             |              | ✓            |              |
| 827     | Uruana de Minas            |              |              |              |
| 828     | Urucânia                   |              |              |              |
| 829     | Urucuia                    |              | $\checkmark$ | $\checkmark$ |
| 830     | Vargem Alegre              |              |              |              |
| 831     | Vargem Bonita              |              |              |              |
| 832     | Vargem Grande do Rio Pardo |              |              |              |
| 833     | Varginha                   | $\checkmark$ | $\checkmark$ | $\checkmark$ |
| 834     | Varjão de Minas            |              |              |              |
| 835     | Várzea da Palma            |              | $\checkmark$ | ✓            |
| 836     | Varzelândia                |              |              |              |
| 837     | Vazante                    | ✓            | ✓            | ✓            |
| 838     | Verdelândia                |              |              |              |
| 839     | Veredinha                  |              |              |              |
| 840     | Veríssimo                  |              |              |              |
| 841     | Vermelho Novo              |              |              |              |
| 842     | $\rm Vespasiano$           | $\checkmark$ | $\checkmark$ | $\checkmark$ |
| 843     | Viçosa                     | $\checkmark$ | $\checkmark$ | $\checkmark$ |
| 844     | Vieiras                    |              |              |              |
| 845     | Mathias Lobato             |              |              |              |
| 846     | Virgem da Lapa             |              | $\checkmark$ | $\checkmark$ |
| 847     | Virgínia                   |              | ✓            | ✓            |
| 848     | Virginópolis               |              | ✓            | ✓            |
| 849     | Virgolândia                |              |              |              |
| 850     | Visconde do Rio Branco     | ✓            | $\checkmark$ | $\checkmark$ |
| $851\,$ | Volta Grande               |              |              |              |
| $852\,$ | Wenceslau Braz             |              |              |              |

Tabela 8 – Continuação da página anterior